#### Capítulo 4

Resolução do problema de fluxo de carga pelo método de Newton

# 4.1 Introdução

- $\triangleright$  Capítulo 2: foi apresentada a formulação básica do problema → obtenção de um conjunto de equações algébricas não-lineares (relacionando potências e tensões nodais).
- ▶ Capítulo 3: foram apresentados métodos de solução de sistemas de equações algébricas não-lineares  $\rightarrow$  baseados na matriz Y, baseados na matriz Z, **Newton**
- ▶ Capítulo 4: utilização do método de Newton para a resolução do problema de fluxo de carga.

O método de Newton e suas versões (métodos desacoplados) são os mais utilizados na prática.

# 4.2 Formulação do problema básico

▶ A aplicação das leis de Kirchhoff a todas as NB barras da rede elétrica resulta nas equações das potências nodais (deduzidas no capítulo 2):

$$
\begin{cases}\nP_k = V_k \sum_{m \in \mathcal{K}} V_m (G_{km} \cos \theta_{km} + B_{km} \sin \theta_{km}) \\
Q_k = V_k \sum_{m \in \mathcal{K}} V_m (G_{km} \sin \theta_{km} - B_{km} \cos \theta_{km})\n\end{cases}\n\quad k = 1, \dots, \mathbf{NB}
$$

Tem-se um sistema com  $(2 \cdot NB)$  equações.

▶ Considera-se que o estado da rede seja conhecido quando as tensões (magnitudes e ângulos de fase) de todas as barras forem conhecidas. Seja  $\boldsymbol{V}^s$ e  $\theta^s$  este estado:

$$
\boldsymbol{V}^s = \left[ \begin{array}{cccc} V_1^s & V_2^s & \dots & V_{\text{NB}}^s \end{array} \right]^T
$$

$$
\boldsymbol{\theta}^s = \left[ \begin{array}{cccc} \theta_1^s & \theta_2^s & \dots & \theta_{\text{NB}}^s \end{array} \right]^T
$$

Assim:

$$
\begin{cases}\nP_k = V_k^s \sum_{m \in \mathcal{K}} V_m^s (G_{km} \cos \theta_{km}^s + B_{km} \sin \theta_{km}^s) \\
Q_k = V_k^s \sum_{m \in \mathcal{K}} V_m^s (G_{km} \sin \theta_{km}^s - B_{km} \cos \theta_{km}^s)\n\end{cases}\n\quad k = 1, \dots, \mathbf{NB}
$$

O problema que consiste em obter o estado  $(\bm{V}^s, \bm{\theta}^s)$  pode ser colocado na forma das equações de fluxo de carga:

$$
\begin{cases}\nP_k - V_k \sum_{m \in \mathcal{K}} V_m (G_{km} \cos \theta_{km} + B_{km} \sin \theta_{km}) = 0 \\
Q_k - V_k \sum_{m \in \mathcal{K}} V_m (G_{km} \sin \theta_{km} - B_{km} \cos \theta_{km}) = 0\n\end{cases}
$$
\n $k = 1, ..., \text{NB}$ 

Tem-se um sistema com  $(2 \cdot NB)$  equações.

 $\blacktriangleright$  Considere uma rede elétrica constituída por:

- Uma barra de referência ou slack ( $V$  e  $\theta$  são dados  $\rightarrow$  deve-se obter  $P$  e  $Q$ )
- **n** NPQ barras do tipo PQ ( $P$  e  $Q$  são dados  $\rightarrow$  deve-se obter  $V$  e  $\theta$ )
- **NPV** barras do tipo PV (P e V são dados  $\rightarrow$  deve-se obter  $Q$  e  $\theta$ )

 $\blacktriangleright$  Logo, a rede tem (NPQ + NPV + 1) barras e:

 $\int 2 \cdot (NPQ + NPV + 1)$  dados  $2\cdot(\textsf{NPQ}+\textsf{NPV}+1)\;$  incógnitas

- $\triangleright$  Existem dois tipos de incógnitas para o problema de fluxo de carga e que devem ser obtidas:
	- $V$  e  $\theta$   $\rightarrow$  incógnitas associadas ao estado da rede  $\rightarrow$  variáveis de estado
	- $\blacksquare$  P e  $Q \to$  podem ser obtidas uma vez conhecidas as variáveis de estado (através da simples utilização das equações das potências nodais).

Se as variáveis de estado (magnitudes e ângulos das tensões de todas as barras) forem obtidas de alguma maneira, pode-se então calcular as incógnitas  $P$  e  $Q$ , além de outras grandezas associadas com as condições de operação da rede, como por exemplo os fluxos de potência nos ramos (linhas de transmissão e transformadores).

▶ Em função da existência de dois tipos de incógnitas, o problema de fluxo de carga pode ser decomposto em dois subsistemas de equações algébricas:

#### Subsistema 1 (dimensão  $2NPQ + NPV$ )

**Determinação das variáveis de estado (V,**  $\theta$ **) desconhecidas:** 

 $\int V e \theta$  para barras PQ  $\rightarrow$   $(2 \cdot NPQ)$  incógnitas  $\theta$  para barras PV  $\rightarrow$   $\text{NPV}$  incógnitas

que resulta em um total de  $(2 \cdot NPQ + NPV)$  incógnitas.

**Em termos das potências, são dados (especificados):** 

 $\int P e Q$  para barras PQ  $\rightarrow (2 \cdot NPQ)$  dados  $P$  para barras PV  $\rightarrow$   ${\rm NPV}$  dados

Para cada potência dada, pode-se escrever uma equação de fluxo de carga:

$$
\left\{\begin{array}{l} P_{k}^{esp} - V_{k} \sum_{m \in \mathcal{K}} V_{m} \left(G_{km} \cos \theta_{km} + B_{km} \sin \theta_{km}\right) = 0 \text{ , para barras PQ e PV} \\ Q_{k}^{esp} - V_{k} \sum_{m \in \mathcal{K}} V_{m} \left(G_{km} \sin \theta_{km} - B_{km} \cos \theta_{km}\right) = 0 \text{ , para barras PQ} \end{array}\right.
$$

resultando em um sistema de  $(2 \cdot NPQ + NPV)$  equações e mesmo número de incógnitas  $\rightarrow$  sistema determinado.

Deve-se obter  $V$  e  $\theta$  tais que as potências nodais calculadas se igualem às respectivas potências especificadas.

# Subsistema 2 (dimensão NPV + 2)

**Determinação das potências nodais desconhecidas.** 

Resolvido o sistema de equações do subsistema 1, todas as tensões da rede são conhecidas. As incógnitas restantes são:

 $\int P$  para a barra de referência  $\rightarrow 1$  incógnita  $Q$  para as barras PV e a barra de referência  $\rightarrow$   $\mathrm{NPV}+1$  incógnitas

o que resulta em  $(NPV + 2)$  incógnitas a serem determinadas. Como o estado da rede é conhecido, basta aplicar diretamente as equações das potências nodais para as respectivas barras:

 $\sqrt{ }$  $\int$  $\overline{\mathcal{L}}$  $P_k = V_k \sum_{m \in \mathcal{K}} V_m \left( G_{km} \cos \theta_{km} + B_{km} \sin \theta_{km} \right)$  , para a barra de referência  $Q_k = V_k \sum_{m \in \mathcal{K}} V_m \left( G_{km} \operatorname{sen} \theta_{km} - B_{km} \operatorname{cos} \theta_{km} \right)$  , para barras PV e barra de referência

 $\blacktriangleright$  As incógnitas do subsistema 1 podem ser escritas como:

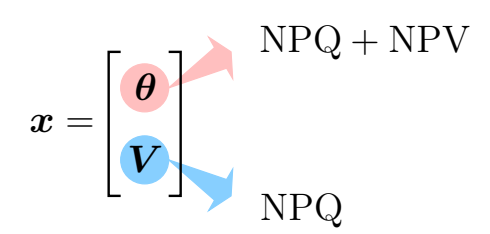

em que  $\theta$  é o vetor dos ângulos das tensões das barras PQ e PV e V é o vetor das magnitudes das tensões das barras PQ.

 $\triangleright$  As equações de fluxo de carga para o subsistema 1 podem ser reescritas como:

$$
\left\{\begin{array}{l} \Delta P_k = P_k^{esp} - P_k^{calc}(\boldsymbol{V}, \boldsymbol{\theta}) = 0 \text{ , para barras PQ e PV} \\ \Delta Q_k = Q_k^{esp} - Q_k^{calc}(\boldsymbol{V}, \boldsymbol{\theta}) = 0 \text{ , para barras PQ} \end{array}\right.
$$

 $\Box P_k^{esp}$  $\mathbf{e}^{esp}$  e  $Q_k^{esp}$  $\epsilon_{k}^{esp}$  são os valores das injeções de potência ativa e reativa especificados para as barras (considerados constantes, em princípio) e dados por:

$$
P_k^{esp} = P_k^G - P_k^C
$$
  

$$
Q_k^{esp} = Q_k^G - Q_k^C
$$

- $\blacksquare$   $P_k^{calc}$  $k_k^{scale} \left( \boldsymbol{V}, \boldsymbol{\theta} \right)$  e  $Q_k^{calc} \left( \boldsymbol{V}, \boldsymbol{\theta} \right)$  são calculados através das equações das potências nodais.
- $\Delta P_k$  e  $\Delta Q_k$  são chamados de mismatches (ou resíduos, ou erros) de potência ativa e reativa.
- $\triangleright$  Se a solução exata das equações do subsistema 1 for conhecida, sua substituição nas equações acima resultam em mismatches nulos. Se valores arbitrários de tensão forem definidos, os mismatches serão n˜ao-nulos.

 $\triangleright$  O método de solução das equações do subsistema 1 consiste na escolha inicial de valores de tensão (mismatches não nulos) e da sua atualização sucessiva, até que os mismatches se anulem.

Na prática, considera-se que a solução tenha sido atingida se os mismatches forem muito pequenos (menores que um certo valor predeterminado – tolerância).

▶ Além do algoritmo básico, que consiste na resolução do sistema de equações de fluxo de carga mostrado anteriormente (subsistemas 1 e 2) por meio de métodos iterativos, o problema de fluxo de carga pode também levar em consideração na sua resolução a representação dos limites operacionais dos equipamentos e a atuação dos dispositivos de controle.

O objetivo deste capítulo é apresentar o algoritmo básico. A inclusão dos controles e limites será feita adiante.

As equações de fluxo de carga na forma vetorial ficam:

$$
\left\{ \begin{array}{l} \Delta \textbf{\textit{P}}=\textbf{\textit{P}}^{esp}-\textbf{\textit{P}}\left(\textbf{\textit{V}},\textbf{\textit{\theta}}\right)=\textbf{0} \\ \\ \Delta \textbf{\textit{Q}}=\textbf{\textit{Q}}^{esp}-\textbf{\textit{Q}}\left(\textbf{\textit{V}},\textbf{\textit{\theta}}\right)=\textbf{0} \end{array} \right.
$$

em que P é o vetor das injeções de potência ativa nas barras PQ e PV e  $Q$  é o vetor das injeções de potência reativa nas barras PQ.

**> Considere** a função vetorial:

$$
g(x) = \begin{bmatrix} \Delta P \\ \Delta Q \end{bmatrix}
$$
NPQ + NPV  
NPQ

▶ Como a solução do subsistema 1 é obtida quando os mismatches são iguais a zero, as equações do subsistema 1 podem ser colocadas na forma:

$$
\boldsymbol{g}\left(\boldsymbol{x}\right)=\left[\begin{array}{c}\Delta\boldsymbol{P}\\ \Delta\boldsymbol{Q}\end{array}\right]=\boldsymbol{0}
$$

que é um sistema de equações algébricas não-lineares e pode ser resolvido pelos métodos apresentados anteriormente  $\rightarrow$  será dada ênfase ao método de Newton e suas versões (métodos desacoplados).

#### **Exemplo**

Considere a rede de 4 barras e 4 ramos mostrada a seguir.

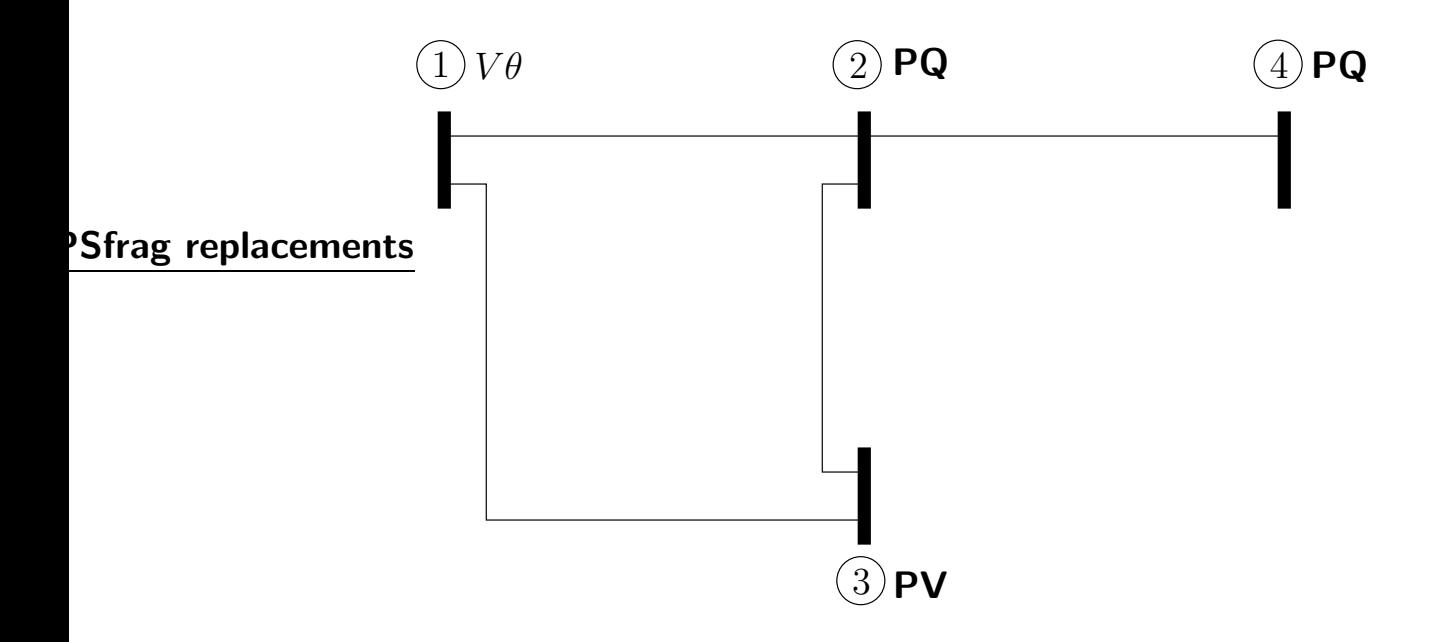

As variáveis de estado desconhecidas são:

$$
\boldsymbol{x} = \left[ \begin{array}{cccc} \theta_2 & \theta_3 & \theta_4 & V_2 & V_4 \end{array} \right]^T
$$

O subsistema 1 consiste na resolução do seguinte sistema de equações:

$$
\boldsymbol{g}(\boldsymbol{x}) = \begin{bmatrix} \Delta P_2 & \Delta P_3 & \Delta P_4 & \Delta Q_2 & \Delta Q_4 \end{bmatrix}^T = \mathbf{0}
$$

em que:

$$
\Delta P_2 = P_2^{esp} - P_2^{calc} (\underline{V}, \underline{\theta})
$$
  
\n
$$
\Delta P_3 = P_3^{esp} - P_3^{calc} (\underline{V}, \underline{\theta})
$$
  
\n
$$
\Delta P_4 = P_4^{esp} - P_4^{calc} (\underline{V}, \underline{\theta})
$$
  
\n
$$
\Delta Q_2 = Q_2^{esp} - Q_2^{calc} (\underline{V}, \underline{\theta})
$$
  
\n
$$
\Delta Q_4 = Q_4^{esp} - Q_4^{calc} (\underline{V}, \underline{\theta})
$$

O subsistema 2 consiste na obtenção de:

$$
P_1 = V_1 \sum_{m \in \mathcal{K}_1} V_m \dots
$$

$$
Q_1 = V_1 \sum_{m \in \mathcal{K}_1} V_m \dots
$$

$$
Q_3 = V_3 \sum_{m \in \mathcal{K}_3} V_m \dots
$$

Como a rede tem 4 barras, pode-se escrever 8 equações de potências nodais. O sistema de equações do subsistema 1 é formado por 5 delas. As 3 restantes são utilizadas no subsistema 2.

#### 4.3 Método de Newton aplicado ao problema de fluxo de carga

 $\triangleright$  O ponto central da resolução do sistema de equações  $g(x) = 0$  pelo método de Newton consiste na determinação do vetor de correção do estado  $\Delta x$  a cada iteração. Para uma certa iteração  $\nu$ ,  $\Delta x$  é obtido através de:

$$
\boldsymbol{g}\left(\boldsymbol{x}^{\nu}\right)=-\mathbf{J}\left(\boldsymbol{x}^{\nu}\right)\cdot\Delta\boldsymbol{x}^{\nu}
$$

 $\blacktriangleright$  Para o subsistema 1 (determinação das variáveis de estado desconhecidas) tem-se:

PSfrag replacements

$$
g(x^{\nu}) = \begin{bmatrix} \Delta P^{\nu} \\ \Delta Q^{\nu} \end{bmatrix}
$$
NPQ + NPV  
NPQ

#### PSfrag replacements

$$
\Delta x^{\nu} = \begin{bmatrix} \Delta \theta^{\nu} \\ \Delta V^{\nu} \end{bmatrix} \begin{matrix} \text{NPQ} + \text{NPV} \\ \text{NPQ} \end{matrix}
$$

PSfrag replacements

$$
\mathbf{J}(\boldsymbol{x}^{\nu}) = \begin{bmatrix} \begin{bmatrix} \frac{\partial(\Delta \boldsymbol{P})}{\partial \boldsymbol{\theta}} \\ \frac{\partial(\Delta \boldsymbol{Q})}{\partial \boldsymbol{\theta}} \end{bmatrix} & \begin{bmatrix} \frac{\partial(\Delta \boldsymbol{P})}{\partial \boldsymbol{V}} \\ \frac{\partial(\Delta \boldsymbol{Q})}{\partial \boldsymbol{\theta}} \end{bmatrix} \\ \begin{bmatrix} \frac{\partial(\Delta \boldsymbol{Q})}{\partial \boldsymbol{V}} \end{bmatrix} & \begin{bmatrix} \frac{\partial(\Delta \boldsymbol{Q})}{\partial \boldsymbol{V}} \end{bmatrix} \end{bmatrix} \longrightarrow NPQ
$$

▶ Lembrando das equações dos mismatches (cujas derivadas aparecem na matriz Jacobiana) e de que os valores especificados das potências são constantes, pode-se escrever, por exemplo:

$$
\frac{\partial \left(\Delta \boldsymbol{P}\right)}{\partial \boldsymbol{\theta}} = \frac{\partial \left(\boldsymbol{P}^{esp} - \boldsymbol{P}\left(\boldsymbol{V}, \boldsymbol{\theta}\right)\right)}{\partial \boldsymbol{\theta}} = -\frac{\partial \left(\boldsymbol{P}\left(\boldsymbol{V}, \boldsymbol{\theta}\right)\right)}{\partial \boldsymbol{\theta}}
$$

PSfrag replacements

que resulta na seguinte matriz Jacobiana:

$$
\mathbf{J}\left(\boldsymbol{x}^{\nu}\right) = -\begin{bmatrix} \boxed{\frac{\partial(\boldsymbol{P})}{\partial\boldsymbol{\theta}}} & \boxed{\frac{\partial(\boldsymbol{P})}{\partial\boldsymbol{V}}} \\ \boxed{\frac{\partial(\boldsymbol{Q})}{\partial\boldsymbol{\theta}}} & \boxed{\frac{\partial(\boldsymbol{Q})}{\partial\boldsymbol{V}}} \end{bmatrix}^{\left(\nu\right)} \quad \text{NPQ} + \text{NPV}
$$
\n
$$
\text{NPQ} + \text{NPV} \qquad \text{NPQ}
$$

As submatrizes que compõem a matriz Jacobiana são geralmente representadas por:

$$
\mathbf{H} = \frac{\partial (\mathbf{P})}{\partial \theta} \qquad \mathbf{N} = \frac{\partial (\mathbf{P})}{\partial V} \n\mathbf{M} = \frac{\partial (\mathbf{Q})}{\partial \theta} \qquad \mathbf{L} = \frac{\partial (\mathbf{Q})}{\partial V}
$$

▶ Finalmente as equações podem ser colocadas na forma:

$$
\left[ \begin{array}{c} \Delta \boldsymbol{P}^{\nu} \\ \Delta \boldsymbol{Q}^{\nu} \end{array} \right] = \left[ \begin{array}{cc} \mathbf{H} & \mathbf{N} \\ \mathbf{M} & \mathbf{L} \end{array} \right]^{(\nu)} \cdot \left[ \begin{array}{c} \Delta \boldsymbol{\theta}^{\nu} \\ \Delta \boldsymbol{V}^{\nu} \end{array} \right]
$$

- As expressões para os elementos das matrizes H, M, N e L são obtidas a partir das equações das potências nodais (equações de  $P_k$  e  $Q_k$ ).
- ▶ Dedução das expressões dos elementos da matriz H:

A equação da potência ativa em uma barra  $k$  é:

$$
P_k = V_k \sum_{j \in \mathcal{K}} V_j (G_{kj} \cos \theta_{kj} + B_{kj} \sin \theta_{kj})
$$
  
=  $G_{kk} V_k^2 + V_k \sum_{j \in \Omega_k} V_j (G_{kj} \cos \theta_{kj} + B_{kj} \sin \theta_{kj})$ 

A segunda equação resulta da separação do termo correspondent à própria barra  $k$ . Logo, a somatória contém agora somente as barras vizinhas da barra k.

**Elemento fora da diagonal**  $k-m$  (derivada da potência  $P_k$  em relação ao ângulo de uma certa barra vizinha  $m$ ):

$$
H_{km} = \frac{\partial}{\partial \theta_m} P_k = \frac{\partial}{\partial \theta_m} \left[ G_{kk} V_k^2 + V_k \sum_{j \in \Omega_k} V_j (G_{kj} \cos \theta_{kj} + B_{kj} \sin \theta_{kj}) \right]
$$
  

$$
= \frac{\partial}{\partial \theta_m} \left[ G_{kk} V_k^2 + V_k V_m (G_{km} \cos \theta_{km} + B_{km} \sin \theta_{km}) +
$$
  

$$
V_k \sum_{j \in \Omega_k, j \neq m} V_j (G_{kj} \cos \theta_{kj} + B_{kj} \sin \theta_{kj}) \right]
$$
  

$$
= V_k V_m (G_{km} \sin \theta_{km} - B_{km} \cos \theta_{km})
$$

**Elemento fora da diagonal**  $m-k$  (derivada da potência  $P_m$  em relação ao ângulo de  $uma$  certa barra vizinha  $k$ ):

Basta inverter os índices  $k$  e m da expressão de  $H_{km}$ :

$$
H_{mk} = \frac{\partial}{\partial \theta_k} P_m = V_m V_k (G_{mk} \operatorname{sen} \theta_{mk} - B_{mk} \operatorname{cos} \theta_{mk})
$$

Como:

$$
G_{mk} = G_{km}
$$
 (considerando a matrix Y numericamente simétrica)  

$$
B_{mk} = B_{km}
$$
 (considerando a matrix Y numericamente simétrica)  

$$
\theta_{mk} = -\theta_{km}
$$

tem-se finalmente:

$$
H_{mk} = -V_k V_m (G_{km} \operatorname{sen} \theta_{km} + B_{km} \operatorname{cos} \theta_{km})
$$

**Elemento da diagonal**  $k$ - $k$ :

$$
H_{kk} = \frac{\partial}{\partial \theta_k} P_k
$$
  
=  $\frac{\partial}{\partial \theta_k} \left[ G_{kk} V_k^2 + V_k \sum_{j \in \Omega_k} V_j (G_{kj} \cos \theta_{kj} + B_{kj} \sin \theta_{kj}) \right]$   
=  $-V_k \sum_{j \in \Omega_k} V_j (G_{kj} \sin \theta_{kj} - B_{kj} \cos \theta_{kj})$ 

Somando e subtraindo  $\overline{B_{kk}V_k^2}$  $\frac{k}{k}$ :

$$
H_{kk} = -B_{kk}V_k^2 + B_{kk}V_k^2 - V_k \sum_{j \in \Omega_k} V_j (G_{kj} \operatorname{sen} \theta_{kj} - B_{kj} \cos \theta_{kj})
$$
  

$$
= -B_{kk}V_k^2 - V_k V_k \left( G_{kk} \underbrace{\operatorname{sen} \theta_{kk}}_{=0} - B_{kk} \underbrace{\cos \theta_{kk}}_{=1} \right)
$$
  

$$
-V_k \sum_{j \in \Omega_k} V_j (G_{kj} \operatorname{sen} \theta_{kj} - B_{kj} \cos \theta_{kj})
$$

Incluindo o termo correspondente à barra  $k$  (\*) na somatória:

$$
H_{kk} = -B_{kk}V_k^2 - V_k \sum_{j \in \mathcal{K}} V_j (G_{kj} \operatorname{sen} \theta_{kj} - B_{kj} \cos \theta_{kj})
$$
  
= 
$$
-B_{kk}V_k^2 - Q_k
$$

A expressão em termos da potência reativa é mais simples e mais econômica sob o ponto de vista de cálculo, pois aproveita o valor da potência que já foi calculado anteriormente (este fato ficará mais claro quando for apresentado o algoritmo de resolução de fluxo de carga).

**Resumindo:** 

$$
\begin{cases}\nH_{kk} = \frac{\partial}{\partial \theta_k} P_k &= -B_{kk} V_k^2 - V_k \sum_{m \in \mathcal{K}} V_m (G_{km} \operatorname{sen} \theta_{km} - B_{km} \cos \theta_{km}) \\
= -B_{kk} V_k^2 - Q_k \\
H_{km} = \frac{\partial}{\partial \theta_m} P_k &= V_k V_m (G_{km} \operatorname{sen} \theta_{km} - B_{km} \cos \theta_{km}) \\
H_{mk} = \frac{\partial}{\partial \theta_k} P_m &= -V_k V_m (G_{km} \operatorname{sen} \theta_{km} + B_{km} \cos \theta_{km})\n\end{cases}
$$

#### ▶ Os elementos das demais submatrizes são:

$$
\begin{cases}\nN_{kk} = \frac{\partial}{\partial V_k} P_k = G_{kk} V_k + \sum_{m \in \mathcal{K}} V_m (G_{km} \cos \theta_{km} + B_{km} \sin \theta_{km}) \\
= V_k^{-1} (P_k + G_{kk} V_k^2) \\
N_{km} = \frac{\partial}{\partial V_m} P_k = V_k (G_{km} \cos \theta_{km} + B_{km} \sin \theta_{km}) \\
N_{mk} = \frac{\partial}{\partial V_k} P_m = V_m (G_{km} \cos \theta_{km} - B_{km} \sin \theta_{km})\n\end{cases}
$$

$$
\begin{cases}\nM_{kk} = \frac{\partial}{\partial \theta_k} Q_k = -G_{kk} V_k^2 + V_k \sum_{m \in \mathcal{K}} V_m (G_{km} \cos \theta_{km} + B_{km} \sin \theta_{km}) \\
= -G_{kk} V_k^2 + P_k \\
M_{km} = \frac{\partial}{\partial \theta_m} Q_k = -V_k V_m (G_{km} \cos \theta_{km} + B_{km} \sin \theta_{km}) \\
M_{mk} = \frac{\partial}{\partial \theta_k} Q_m = -V_k V_m (G_{km} \cos \theta_{km} - B_{km} \sin \theta_{km})\n\end{cases}
$$

$$
\begin{cases}\nL_{kk} = \frac{\partial}{\partial V_k} Q_k = -B_{kk} V_k + \sum_{m \in \mathcal{K}} V_m (G_{km} \operatorname{sen} \theta_{km} - B_{km} \cos \theta_{km}) \\
= V_k^{-1} (Q_k - B_{kk} V_k^2) \\
L_{km} = \frac{\partial}{\partial V_m} Q_k = V_k (G_{km} \operatorname{sen} \theta_{km} - B_{km} \cos \theta_{km}) \\
L_{mk} = \frac{\partial}{\partial V_k} Q_m = -V_m (G_{km} \operatorname{sen} \theta_{km} + B_{km} \cos \theta_{km})\n\end{cases}
$$

- $\blacktriangleright$  Comentários sobre as submatrizes H, M, N e L:
	- São estruturalmente simétricas e numericamente assimétricas (assim como J);
	- Têm as mesmas características de esparsidade da matriz admitância nodal Y;
	- Têm dimensões distintas, em função dos dados do problema:

$$
\begin{array}{ccc} H & \to & [(\text{NPQ} + \text{NPV}) \times (\text{NPQ} + \text{NPV})] \\ N & \to & [(\text{NPQ} + \text{NPV}) \times \text{NPQ}] \\ M & \to & [\text{NPQ} \times (\text{NPQ} + \text{NPV})] \\ L & \to & [\text{NPQ} \times \text{NPQ}] \end{array}
$$

- ▶ Na implementação de programas computacionais de fluxo de carga, em geral ´e mais conveniente se trabalhar com matrizes de dimens˜oes constantes.
	- Exemplo: Quando os limites de geração de potência reativa das unidades geradoras são considerados e eles são atingidos, as matrizes têm suas dimensões alteradas durante o processo iterativo.
	- A seguinte técnica é normalmente utilizada:
	- (1) Construir as matrizes completas (dimensão [NB  $\times$  NB]);
	- (2) Na matriz H colocar um número muito grande ( $\rightarrow \infty$ ) nas posições das diagonais correspondentes à barra de referência;
	- (3) Na matriz L colocar um número muito grande ( $\rightarrow \infty$ ) nas posições das diagonais correspondentes às barras de referência e PV.

Quando essas matrizes forem invertidas, os elementos das linhas e colunas correspondentes aos elementos grandes das diagonais serão praticamente iguais a zero, assim como as correspondentes correções das variáveis de estado, ou seja:

> $\left( \begin{array}{l} \Delta \theta_k = 0 \end{array} \right)$  k  $\in$  {referência}  $\Delta V_k = 0 \hspace{1cm} k \in \{\textsf{referência,PV}\}$

## **Exemplo**

Considere a seguinte rede de 3 barras e 2 ramos mostrada a seguir.

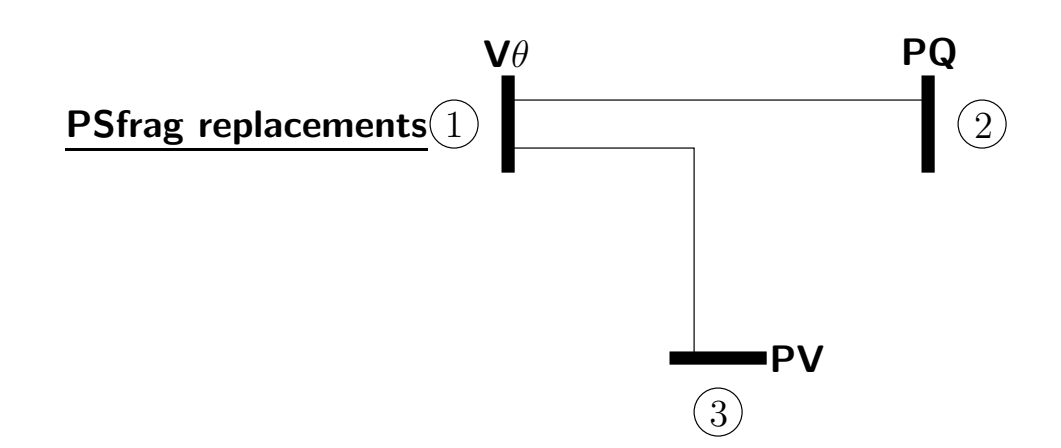

Em função dos tipos de barras especificados, tem-se:

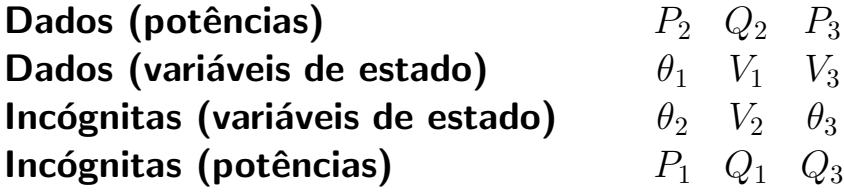

Portanto, o subsistema 1 (obtenção das variáveis de estado) consiste na resolução do seguinte sistema de equações:

$$
\left[\begin{array}{c}\Delta P_2\\ \Delta P_3\\ \Delta Q_2\end{array}\right]=\mathbf{J}\cdot\left[\begin{array}{c}\Delta\theta_2\\ \Delta\theta_3\\ \Delta V_2\end{array}\right]
$$

As submatrizes de J têm as seguintes dimensões:

$$
\mathbf{H} \rightarrow [2 \times 2]
$$
  
\n
$$
\mathbf{N} \rightarrow [2 \times 1]
$$
  
\n
$$
\mathbf{M} \rightarrow [1 \times 2]
$$
  
\n
$$
\mathbf{L} \rightarrow [1 \times 1]
$$

Após resolvido o subsistema 1, pode-se obter  $P_1$ ,  $Q_1$  e  $Q_3$  utilizando-se as equações de fluxo de carga (subsistema 2).

Pode-se também definir o vetor de correções das variáveis de estado completo como:

$$
\Delta \boldsymbol{x} = \left[ \begin{array}{cccc} \Delta \theta_1 & \Delta \theta_2 & \Delta \theta_3 & \Delta V_1 & \Delta V_2 & \Delta V_3 \end{array} \right]^T
$$

e o vetor de mismatches de potência completo:

$$
\boldsymbol{g}(\boldsymbol{x}) = \begin{bmatrix} \Delta P_1 & \Delta P_2 & \Delta P_3 & \Delta Q_1 & \Delta Q_2 & \Delta Q_3 \end{bmatrix}^T
$$

A matriz J terá dimensão  $[6 \times 6]$ :

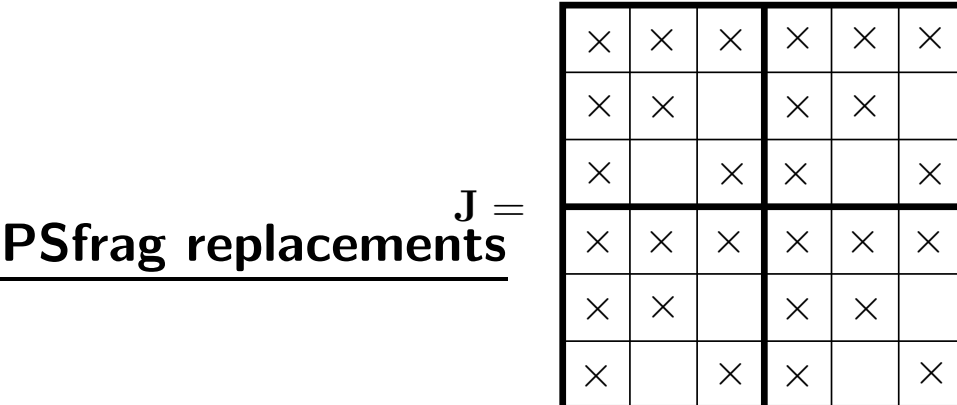

Aplicando a técnica descrita anteriormente, a matriz J fica:

PSfrag replacements  $\mathbf{J} =$ 

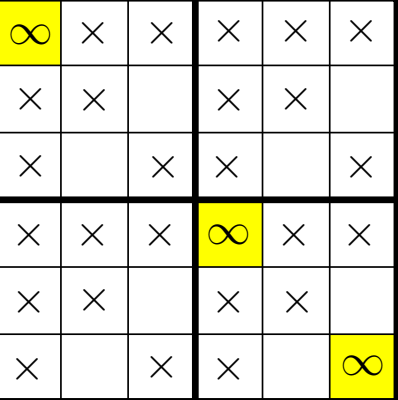

O vetor de correções das variáveis de estado é obtido por:

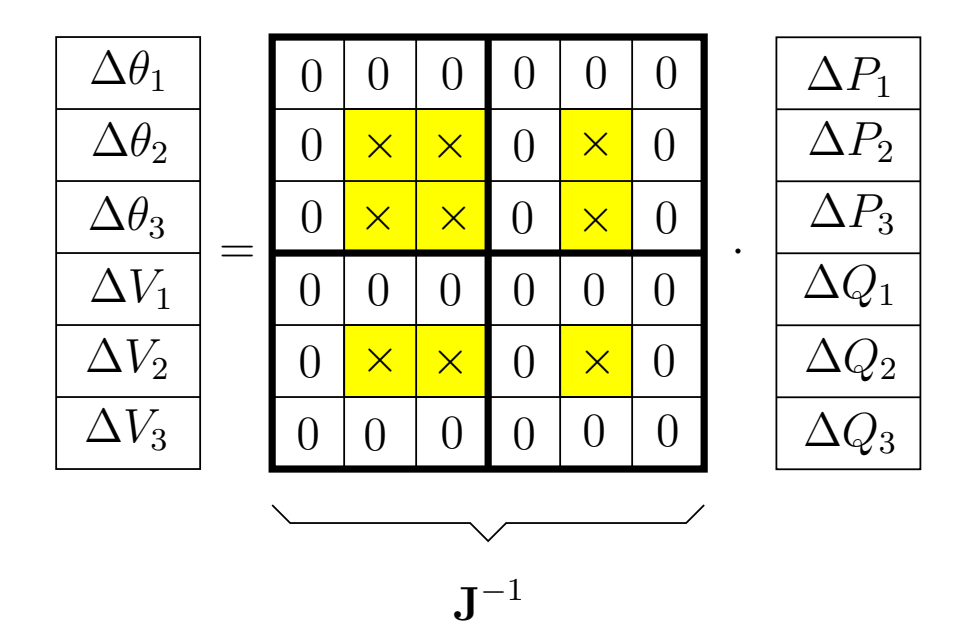

- $\rightarrow$  As dimensões originais das submatrizes de J podem ser vistas (blocos destacados).
- $\rightarrow \Delta\theta_1$ ,  $\Delta V_1$  e  $\Delta V_3$  são calculados sempre iguais a zero.

#### 4.4 Observações sobre critérios de convergência

 $\triangleright$  Cálculo de zeros de funções em geral  $\rightarrow$  calcular os valores das funções para pontos considerados. Se estiverem muito próximos da solução, então os valores das funções estarão próximos de zero.

- ▶ Como as funções do problema de fluxo de carga em geral não são muito não-lineares e existem estimativas iniciais muito próximas da solução exata, o método é muito confiável e rápido para a grande maioria da aplicações;
- ▶ O método de Newton não é sensível à escolha da barra de referência.
- ▶ Considera-se que a solução tenha sido atingida quando, para um determinado estado (tensão), as potências calculadas para as barras forem iguais às (ou muito próximas das) potências especificadas para as mesmas  $\rightarrow P$  e  $Q$  para barras PQ e  $P$  para barras PV.
- $\triangleright$  O critério de convergência mais comumente usado é:

 $\sqrt{ }$  $\int$  $\mathcal{L}$  $\mid \Delta P_{k} \mid \leq \varepsilon_{P}$  barras  $k$  tipo PQ e PV e  $\mid \Delta Q_k \mid \leq \varepsilon_Q$  barras  $k$  tipo PQ

ερ e ερ normalmente estão na faixa de 0,01 a 10 MW/MVAr, dependendo da aplicação.

- ▶ Interpretação: as tolerâncias definem erro máximo no cálculo dos fluxos de potência nos ramos.
- **Outros critérios também usados:** 
	- **E** Verificar se a soma dos valores absolutos ou quadrados dos mismatches é menor ou igual a um certo limiar.

 $\rightarrow$  cálculo adicional desnecessário

■ Verificar se a variação das tensões entre duas iterações consecutivas é menor ou igual a um certo limiar.

 $\rightarrow$  normalmente usados como teste inicial. Se as variações das tensões indicarem convergência, testar mismatches de potência.

#### **Exemplo** PSfrag replacements

Considere a rede de 2 barras e 1 linha de transmissão mostradas a seguir.

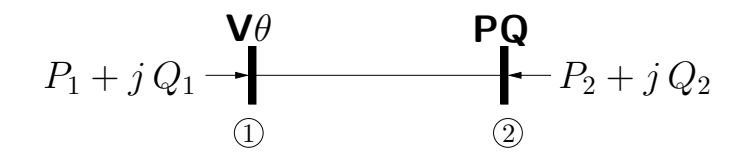

O processo iterativo até a obtenção da convergência utilizando como critério os valores absolutos dos mismatches de potência pode ser visualizado por: ag replacements

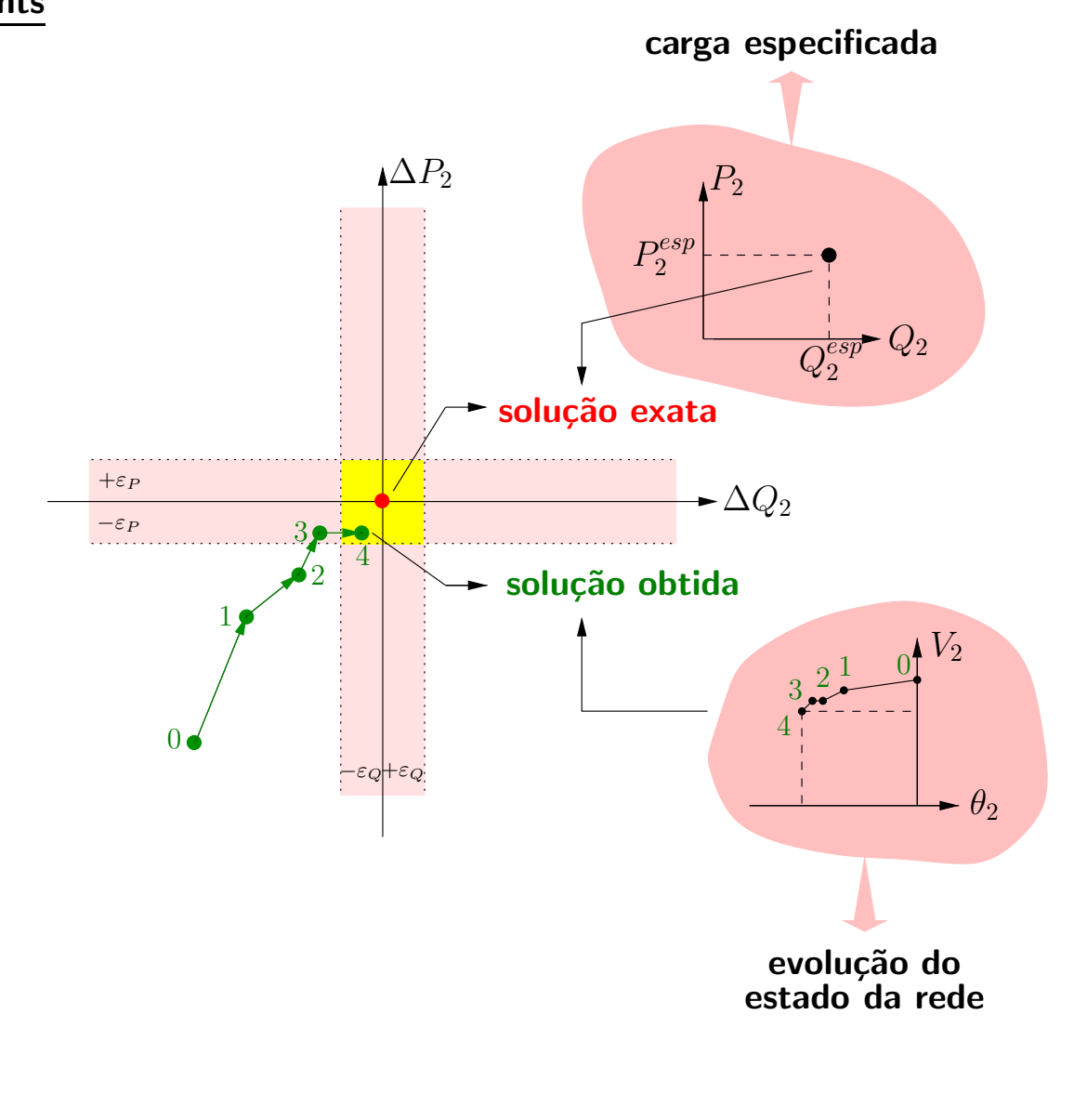

 $\blacksquare$ 

4.5 Algoritmo básico para a resolução dos subsistemas 1 e 2 pelo método de **Newton** 

#### Subsistema 1

(i) Inicializar contador de iterações  $\nu = 0$ .

Escolher valores iniciais para as magnitudes (barras PQ) e ângulos de fase (barras PQ e PV) das tensões nodais não fornecidos  $\rightarrow$  montar vetor  $\boldsymbol{x} = \left[ \begin{array}{cc} \boldsymbol{\theta^0} & \boldsymbol{V^0} \end{array} \right]^T$  .

- (ii) Calcular  $P_k(V^{\nu},\theta^{\nu})$  para as barras PQ e PV. Calcular  $Q_k(V^\nu,\theta^\nu)$  para as barras PQ. Calcular os respectivos mismatches de potência  $\Delta P_k^{\nu}$  $k^{\nu}$  e  $\Delta Q_{k}^{\nu}$ .
- (iii) Testar a convergência:

Se max $\{|\Delta P_k^{\nu}\rangle\}$  $\|k\omega_k\|^p_{k}$   $\in$  PQ,PV  $\leq$   $\varepsilon_P$  e  $\max\left\{\|\Delta Q_k^\nu\|\right\}_{k=\textbf{PQ}} \leq \varepsilon_Q$ , considera-se que o processo iterativo convergiu para a solução  $[\theta^\nu,V^\nu]^T\to$  ir para o passo (vii). Caso contrário, prosseguir.

(iv) Calcular a matriz Jacobiana:

$$
\mathbf{J}\left(\bm{V}^{\nu},\bm{\theta}^{\nu}\right)=\left[\begin{array}{cc} \mathbf{H}\left(\bm{V}^{\nu},\bm{\theta}^{\nu}\right) & \mathbf{N}\left(\bm{V}^{\nu},\bm{\theta}^{\nu}\right) \\ \mathbf{M}\left(\bm{V}^{\nu},\bm{\theta}^{\nu}\right) & \mathbf{L}\left(\bm{V}^{\nu},\bm{\theta}^{\nu}\right) \end{array}\right]
$$

(v) Calcular as correções  $\Delta\theta^{\nu}$  e  $\Delta V^{\nu}$  resolvendo o sistema linear:

$$
\begin{bmatrix}\n\Delta P\left(V^{\nu},\theta^{\nu}\right) \\
\Delta Q\left(V^{\nu},\theta^{\nu}\right)\n\end{bmatrix} = \begin{bmatrix}\n\mathbf{H}\left(V^{\nu},\theta^{\nu}\right) & \mathbf{N}\left(V^{\nu},\theta^{\nu}\right) \\
\mathbf{M}\left(V^{\nu},\theta^{\nu}\right) & \mathbf{L}\left(V^{\nu},\theta^{\nu}\right)\n\end{bmatrix} \cdot \begin{bmatrix}\n\Delta \theta^{\nu} \\
\Delta V^{\nu}\n\end{bmatrix}
$$

e determinar a nova solução  $(\boldsymbol{V}^{\nu+1},\boldsymbol{\theta}^{\nu+1})$ :

$$
\begin{aligned} \boldsymbol{\theta}^{\nu+1} &= \boldsymbol{\theta}^{\nu} + \Delta \boldsymbol{\theta}^{\nu} \\ \boldsymbol{V}^{\nu+1} &= \boldsymbol{V}^{\nu} + \Delta \boldsymbol{V}^{\nu} \end{aligned}
$$

(vi) Incrementar o contador de iterações ( $\nu \leftarrow \nu + 1$ ) e voltar para o passo (ii).

# Subsistema 2

(vii) Calcular  $P_k$  para a barra de referência e  $Q_k$  para as barras de referência e PV.

Lembrando: este é o processo de resolução básico, em que as restrições de operação e os dispositivos de controle não são considerados.

## ag replacements

**Exemplo** 

Considere a rede de 2 barras e 1 linha de transmissão mostrada a seguir. Obtenha o seu estado de operação utilizando o método de Newton com tolerância de  $0,0001$  pu.

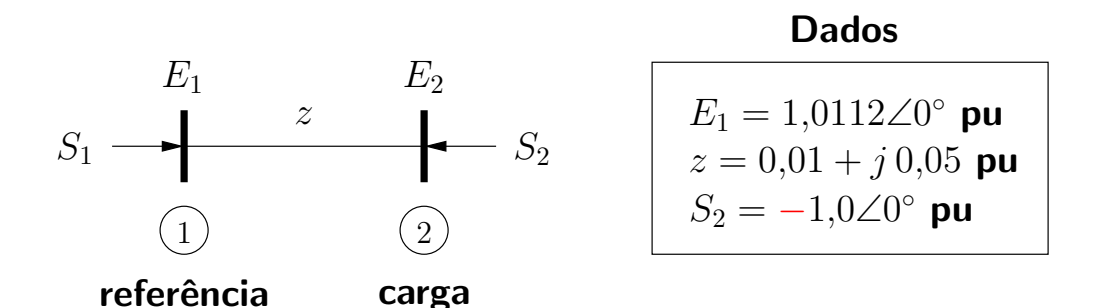

A matriz admitância da rede é:

$$
\mathbf{Y} = \begin{bmatrix} 3,8462 - j19,2308 & -3,8462 + j19,2308 \\ -3,8462 + j19,2308 & 3,8462 - j19,2308 \end{bmatrix}
$$

As incógnitas são  $\theta_2$  e  $V_2$ . As equações das potências nodais que serão utilizadas são:

$$
\begin{cases}\nP_2 = V_2 V_1 (G_{21} \cos \theta_{21} + B_{21} \sin \theta_{21}) + V_2^2 G_{22} \\
Q_2 = V_2 V_1 (G_{21} \sin \theta_{21} - B_{21} \cos \theta_{21}) - V_2^2 B_{22}\n\end{cases}
$$

Portanto, as equações de fluxo de carga são:

$$
\begin{cases}\nP_2^{esp} - P_2 = 0 \\
Q_2^{esp} - Q_2 = 0\n\end{cases}\n\qquad \qquad\n\begin{cases}\n-1 - P_2 = 0 \\
0 - Q_2 = 0\n\end{cases}
$$

A linearização das equações de fluxo de carga levam a:

$$
\begin{bmatrix}\n\Delta P_2 \\
\Delta Q_2\n\end{bmatrix} = \begin{bmatrix}\n\frac{\partial}{\partial \theta_2} P_2 & \frac{\partial}{\partial V_2} P_2 \\
\frac{\partial}{\partial \theta_2} Q_2 & \frac{\partial}{\partial V_2} Q_2\n\end{bmatrix} \cdot \begin{bmatrix}\n\Delta \theta_2 \\
\Delta V_2\n\end{bmatrix}
$$

em que:

$$
\begin{cases}\n\frac{\partial}{\partial \theta_2} P_2 = -V_2 V_1 (G_{21} \operatorname{sen} \theta_{21} - B_{21} \cos \theta_{21}) \\
\frac{\partial}{\partial V_2} P_2 = V_1 (G_{21} \cos \theta_{21} + B_{21} \operatorname{sen} \theta_{21}) + 2V_2 G_{22} \\
\frac{\partial}{\partial \theta_2} Q_2 = V_2 V_1 (G_{21} \cos \theta_{21} + B_{21} \operatorname{sen} \theta_{21}) \\
\frac{\partial}{\partial V_2} Q_2 = V_1 (G_{21} \operatorname{sen} \theta_{21} - B_{21} \cos \theta_{21}) - 2V_2 B_{22}\n\end{cases}
$$

## Processo iterativo (subsistema 1):

(i)  $\nu = 0$  $V_2 = 1$  pu,  $\theta_2 = 0$ 

#### (ii) As potências nodais e os mismatches de potência são:

$$
P_2 = -0.0431
$$
  
\n
$$
Q_2 = -0.2154
$$
  
\n
$$
\Delta P_2 = -0.9569
$$
  
\n
$$
\Delta Q_2 = 0.2154
$$

- (iii) Os mismatches de potência são maiores que a tolerância especificada.
- (iv) Matriz Jacobiana:

$$
\mathbf{J} = \begin{bmatrix} 19,4462 & 3,8031 \\ -3,8892 & 19,0154 \end{bmatrix} \qquad \qquad \mathbf{J}^{-1} = \begin{bmatrix} 0,0494 & -0,0099 \\ 0,0101 & 0,0506 \end{bmatrix}
$$

## (v) Atualização do estado:

$$
\begin{bmatrix}\n\Delta \theta_2 \\
\Delta V_2\n\end{bmatrix} = \mathbf{J}^{-1} \cdot \begin{bmatrix}\n\Delta P_2 \\
\Delta Q_2\n\end{bmatrix} = \begin{bmatrix}\n-0.0494 \\
0.0012\n\end{bmatrix}
$$
\n
$$
\rightarrow V_2 = 1.0012, \ \theta_2 = -0.0494
$$

(vi)  $\nu = 1$ 

(ii) As potências nodais e os mismatches de potência são:

$$
P_2 = -0,9960
$$
  
\n
$$
Q_2 = 0,0240
$$
  
\n
$$
\Delta P_2 = -0,0040
$$
  
\n
$$
\Delta Q_2 = -0,0240
$$

(iii) Os mismatches de potência são maiores que a tolerância especificada.

(iv) Matriz Jacobiana:

$$
\mathbf{J} = \begin{bmatrix} 19,2535 & 2,8560 \\ -4,8515 & 19,2781 \end{bmatrix} \qquad \qquad \mathbf{J}^{-1} = \begin{bmatrix} 0,0501 & -0,0074 \\ 0,0126 & 0,0500 \end{bmatrix}
$$

# (v) Atualização do estado:

$$
\begin{bmatrix}\n\Delta \theta_2 \\
\Delta V_2\n\end{bmatrix} = \begin{bmatrix}\n-0,0001 \\
-0,0012\n\end{bmatrix}
$$
\n
$$
\rightarrow V_2 = 1,0000, \ \theta_2 = -0,0495
$$

- (vi)  $\nu = 2$
- (ii) As potências nodais e os mismatches de potência são:

$$
P_2 = -1,0000
$$
  $\Delta P_2 = 0$   
\n $Q_2 = 0$   $\Delta Q_2 = 0$ 

(iii) Os mismatches de potência são menores que a tolerância especificada  $\rightsquigarrow$ o processo convergiu.

A potência na barra de referência (subsistema 2) é:

$$
S_1 = E_1 I_{12}^* = E_1 \left[ \frac{1}{z} \left( E_1 - E_2 \right) \right]^* = 1,01 + j \, 0,05 \, \text{pu}
$$

Resumo da evolução das tensões:

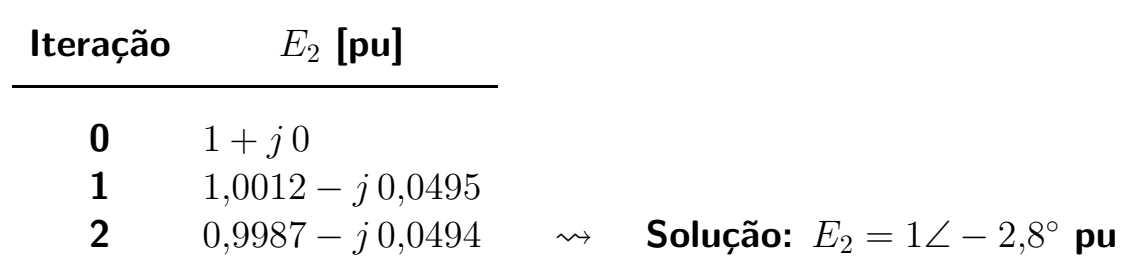

Estude os exemplos das páginas 85-93 do livro: Alcir J. Monticelli, Fluxo de carga em redes de energia elétrica, E. Blücher, 1983.

#### 4.6 Métodos desacoplados

**I** Submatrizes da matriz Jacobiana representam sensibilidades entre as potências (ativas e reativas) e as tensões (magnitudes e ângulos de fase).

Por exemplo:

$$
\mathbf{H} = \frac{\partial}{\partial \boldsymbol{\theta}} \boldsymbol{P} \quad \rightarrow \quad \Delta \boldsymbol{P} \approx \mathbf{H} \cdot \Delta \boldsymbol{\theta}
$$

 $\rightarrow$  uma variação no ângulo de fase da tensão implica em uma variação da potência ativa.

O mesmo tipo de análise vale para as outras submatrizes.

 $\triangleright$  Observa-se que as sensibilidades

$$
\frac{\partial}{\partial \theta} P \qquad \textbf{e} \qquad \frac{\partial}{\partial V} Q
$$

são maiores que

$$
\frac{\partial}{\partial \boldsymbol{\theta}} \boldsymbol{Q} \qquad \mathbf{e} \qquad \frac{\partial}{\partial \boldsymbol{V}} \boldsymbol{P}
$$

ou seja, existe um acoplamento forte entre

 $[P \cdot e \theta]$  e  $[Q \cdot V]$ 

e um acoplamento fraco (desacoplamento) entre

$$
[Q \mathbf{e} \theta] \qquad \mathbf{e} \qquad [P \mathbf{e} V]
$$

▶ Este fato é em geral verificado para redes de transmissão de extra e ultra altas tensões (tensões acima de 230 kV).

- ▶ O desacoplamento permite que se obtenha outros métodos de resolução do problema de fluxo de carga, que são derivados do método de Newton.
- $\blacktriangleright$  Métodos desacoplados:
	- o modelo da rede continua o mesmo:
	- realizam-se simplificações na matriz Jacobiana;
	- o processo de convergência (caminho percorrido durante o processo iterativo) é diferente;
	- o critério de convergência é o mesmo;

o resultado final é praticamente o mesmo. PSfrag replacements

#### **Exemplo**

Considere novamente a rede de 2 barras e 1 linha mostrada a seguir.

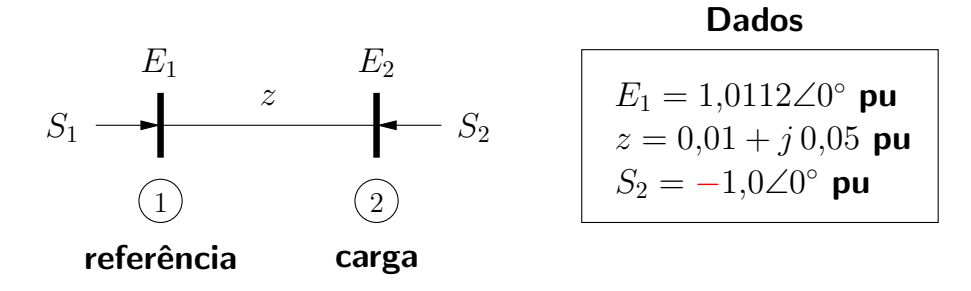

Para  $E_2 = 1∠0$  pu a matriz Jacobiana é:

$$
\mathbf{J} = \left[ \begin{array}{cc} \mathbf{H} & \mathbf{N} \\ \mathbf{M} & \mathbf{L} \end{array} \right] = \left[ \begin{array}{cc} 19,4462 & 3,8031 \\ -3,8892 & 19,0154 \end{array} \right] \approx \left[ \begin{array}{cc} -b & g \\ -g & -b \end{array} \right]
$$

em que  $q e b$  são respectivamente a condutância e a susceptância do ramo. Nota-se que as submatrizes H e L apresentam elementos maiores que as submatrizes N e M.

Com relação à inversa de J:

$$
\mathbf{J}^{-1} = \left[ \begin{array}{cc} 0.0494 & -0.0099 \\ 0.0101 & 0.0506 \end{array} \right] \approx \left[ \begin{array}{cc} x & -r \\ r & x \end{array} \right]
$$

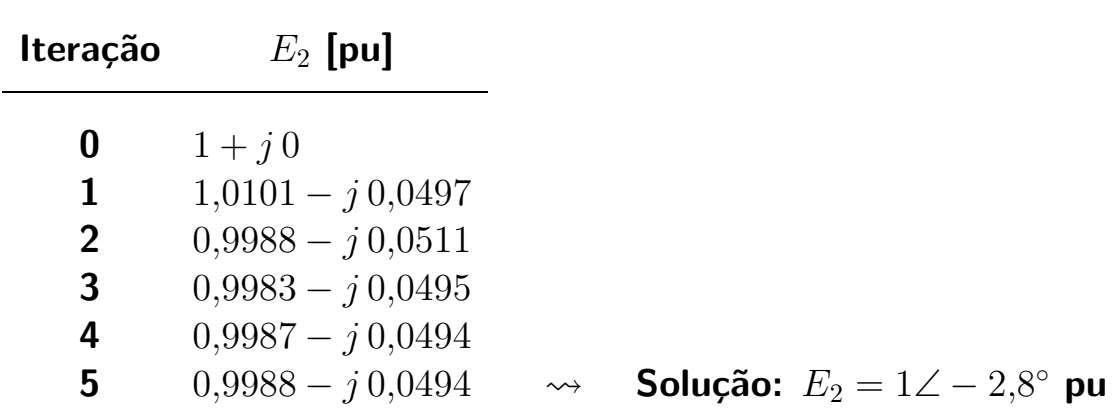

Desprezando as submatrizes M e N tem-se os seguintes resultados:

Comparação entre os processos iterativos utilizando o método de Newton e um método desacoplado:

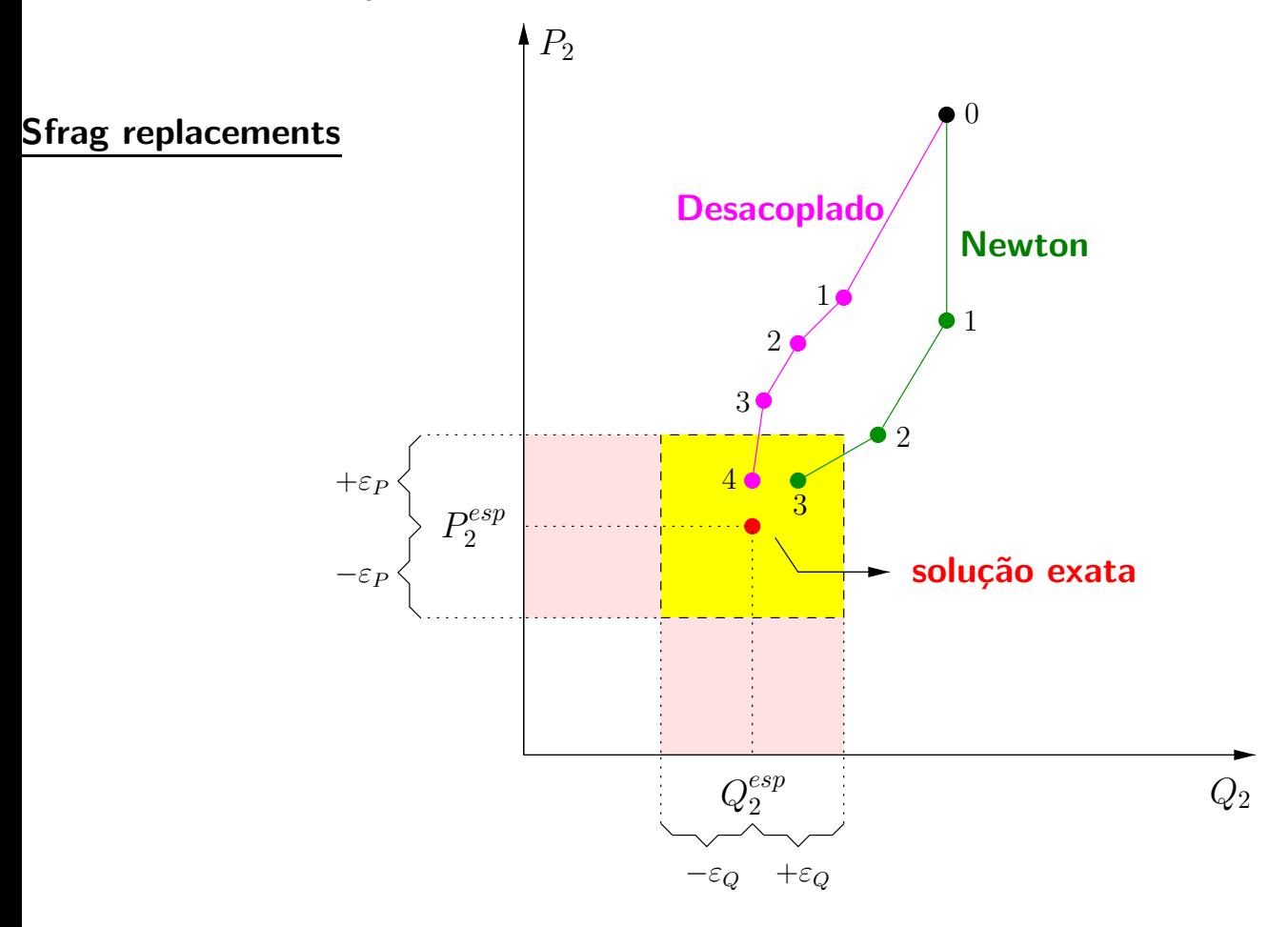

 $\blacksquare$ 

#### 4.6.1 Método de Newton desacoplado

**IM** Método de Newton na forma matricial:

$$
\begin{bmatrix}\Delta \boldsymbol{P}^{\nu} \\ \Delta \boldsymbol{Q}^{\nu}\end{bmatrix}=\begin{bmatrix} \boldsymbol{\mathrm{H}} \hspace{0.1cm} \boldsymbol{\mathrm{N}} \hspace{0.1cm} \boldsymbol{\mathrm{L}} \end{bmatrix}^{(\nu)} \cdot \begin{bmatrix}\Delta \boldsymbol{\theta}^{\nu} \\ \Delta \boldsymbol{V}^{\nu}\end{bmatrix} \\ \begin{bmatrix}\boldsymbol{\theta}^{\nu+1} \\ \boldsymbol{V}^{\nu+1}\end{bmatrix}=\begin{bmatrix}\boldsymbol{\theta}^{\nu} \\ \boldsymbol{V}^{\nu}\end{bmatrix}+\begin{bmatrix}\Delta \boldsymbol{\theta}^{\nu} \\ \Delta \boldsymbol{V}^{\nu}\end{bmatrix}
$$

**Pode-se escrever:** 

$$
\Delta \boldsymbol{P}\left(\boldsymbol{V}^{\nu},\boldsymbol{\theta}^{\nu}\right)=\mathbf{H}\left(\boldsymbol{V}^{\nu},\boldsymbol{\theta}^{\nu}\right) \Delta \boldsymbol{\theta}^{\nu}+\mathbf{N}\left(\boldsymbol{V}^{\nu},\boldsymbol{\theta}^{\nu}\right) \Delta \boldsymbol{V}^{\nu} \\ \Delta \boldsymbol{Q}\left(\boldsymbol{V}^{\nu},\boldsymbol{\theta}^{\nu}\right)=\mathbf{M}\left(\boldsymbol{V}^{\nu},\boldsymbol{\theta}^{\nu}\right) \Delta \boldsymbol{\theta}^{\nu}+\mathbf{L}\left(\boldsymbol{V}^{\nu},\boldsymbol{\theta}^{\nu}\right) \Delta \boldsymbol{V}^{\nu}
$$

$$
\begin{aligned} \boldsymbol{\theta}^{\nu+1} &= \boldsymbol{\theta}^{\nu} + \Delta \boldsymbol{\theta}^{\nu} \\ \boldsymbol{V}^{\nu+1} &= \boldsymbol{V}^{\nu} + \Delta \boldsymbol{V}^{\nu} \end{aligned}
$$

**Devido ao desacoplamento, as matrizes de sensibilidade entre**  $P$  **e**  $V$  **(N) e** entre  $Q$  e  $\theta$  (M) são ignoradas, resultando em:

$$
\Delta \boldsymbol{P} \left( \boldsymbol{V}^{\nu}, \boldsymbol{\theta}^{\nu} \right) = \mathbf{H} \left( \boldsymbol{V}^{\nu}, \boldsymbol{\theta}^{\nu} \right) \Delta \boldsymbol{\theta}^{\nu} \Delta \boldsymbol{Q} \left( \boldsymbol{V}^{\nu}, \boldsymbol{\theta}^{\nu} \right) = \mathbf{L} \left( \boldsymbol{V}^{\nu}, \boldsymbol{\theta}^{\nu} \right) \Delta \boldsymbol{V}^{\nu} \boldsymbol{\theta}^{\nu+1} = \boldsymbol{\theta}^{\nu} + \Delta \boldsymbol{\theta}^{\nu} \boldsymbol{V}^{\nu+1} = \boldsymbol{V}^{\nu} + \Delta \boldsymbol{V}^{\nu}
$$

Esta formulação é chamada de simultânea, pois os mismatches de potência ativa e reativa são obtidos com base nos valores de magnitude e ângulo de fase das tensões da iteração anterior.

▶ Pode-se aplicar agora o esquema de solução alternado, que resulta em uma melhor característica de convergência:

$$
\Delta P\left(V^{\nu},\theta^{\nu}\right) = \mathbf{H}\left(V^{\nu},\theta^{\nu}\right)\Delta\theta^{\nu}
$$

$$
\theta^{\nu+1} = \theta^{\nu} + \Delta\theta^{\nu}
$$
 (A)

$$
\Delta Q\left(V^{\nu}, \theta^{\nu+1}\right) = \mathbf{L}\left(V^{\nu}, \theta^{\nu+1}\right) \Delta V^{\nu}
$$
  

$$
V^{\nu+1} = V^{\nu} + \Delta V^{\nu}
$$
 (B)

Neste caso os mismatches de potência reativa são calculados já utilizando valores atualizados dos ângulo de fase das tensões.

▶ Comparação:

Desacoplado simultâneo  $\iff$  Gauss Desacoplado alternado < Gauss-Seidel

► Equações (A)  $\rightarrow$  meia-iteração ativa  $\rightarrow$  atualização dos ângulos de fase das tensões utilizando os mismatches de potência ativa

Equações (B)  $\rightarrow$  meia-iteração reativa  $\rightarrow$  atualização das magnitudes das tensões utilizando os mismatches de potência reativa

- ▶ As aproximações na matriz Jacobiana são parcialmente compensadas pela atualização das variáveis  $V$  e  $\theta$  a cada meia-iteração.
- ▶ Os subproblemas ativo e reativo podem ter velocidade de convergência diferentes.

#### ments

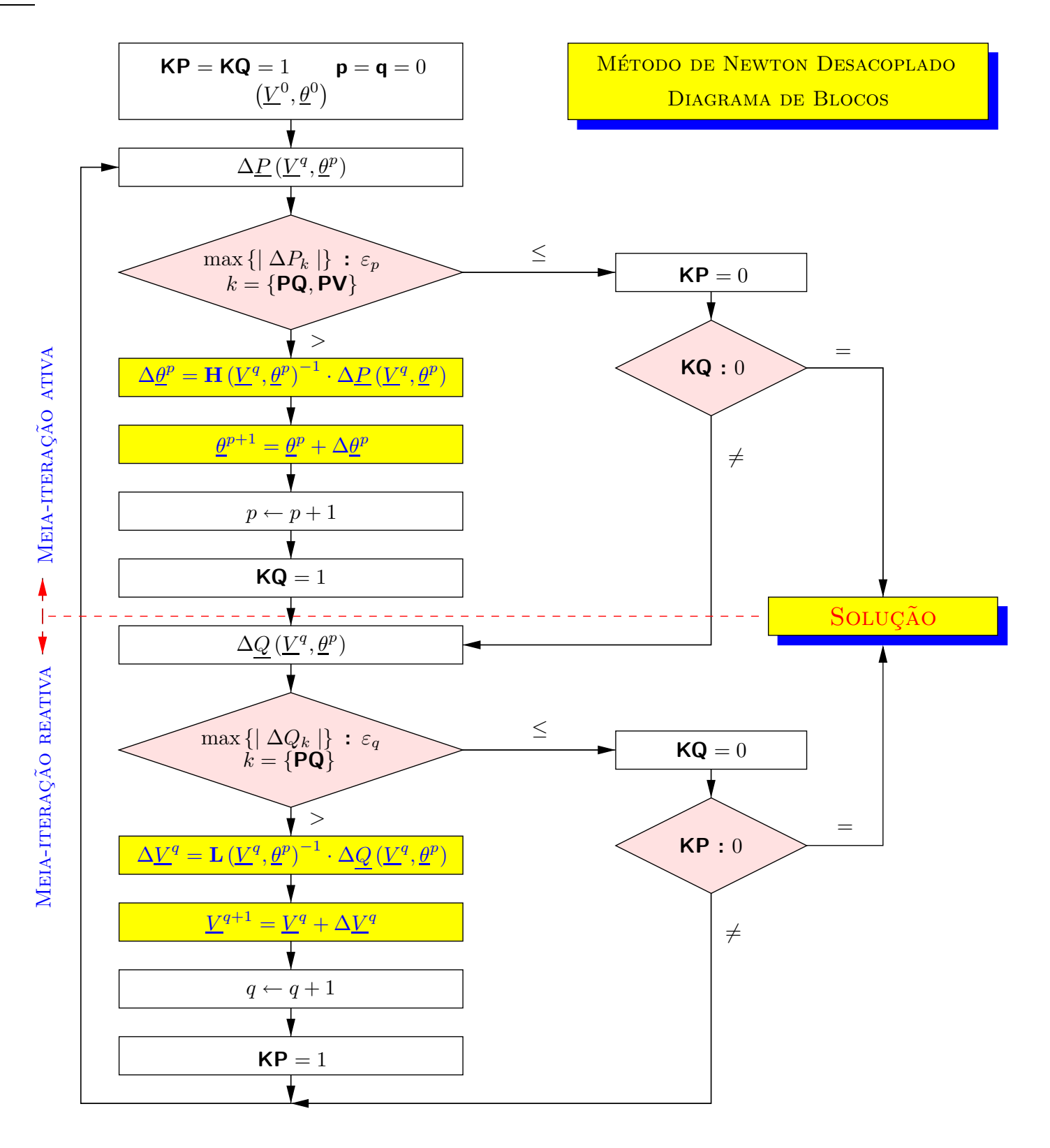

- $\triangleright$  p e q são os contadores das meias-iterações ativa e reativa.
- $\triangleright$  KP e KQ são indicadores de convergência dos subproblemas ativo e reativo.
- **In Sempre que alguma variável de estado é alterada (p.ex.**  $\theta$ **), o indicador de** convergência do outro subproblema (p.ex. subproblema reativo) é igualado a 1, forçando que os mismatches do outro subproblema (p.ex.  $\Delta Q$ ) sejam avaliados, mesmo que este já tenha convergido em uma iteração anterior. Este procedimento evita afastamentos do ponto de solução.
- ▶ O diagrama de blocos mostrado corresponde à resolução do subsistema 1. Após a convergência, o subsistema 2 pode ser resolvido. Outras grandezas podem também ser calculadas, como fluxos de potência pelos ramos, etc.

Estude os exemplos das páginas 96–99 do livro: Alcir J. Monticelli, Fluxo de carga em redes de energia elétrica, E. Blücher, 1983.

# 4.6.2 Método de Newton desacoplado – uma versão diferente

- ► Esta versão pode apresentar uma convergência mais rápida para alguns sistemas.
- $\blacktriangleright$  Considere a matriz diagonal V:

$$
\mathbf{V} = \left[ \begin{array}{ccc} V_1 & & & \\ & V_2 & 0 & \\ & 0 & \ddots & \\ & & & V_n \end{array} \right]
$$

 $\triangleright$  As submatrizes H e L podem ser colocadas na seguinte forma:

$$
\begin{aligned} \mathbf{H} &= \mathbf{V} \cdot \mathbf{H'} \\ \mathbf{L} &= \mathbf{V} \cdot \mathbf{L'} \end{aligned}
$$

 $\triangleright$  Os elementos de H' e L' são:

$$
\begin{cases}\nH'_{kk} = -Q_k/V_k - V_k B_{kk} \\
H'_{km} = V_m (G_{km} \operatorname{sen} \theta_{km} - B_{km} \cos \theta_{km}) \\
H'_{mk} = -V_k (G_{km} \operatorname{sen} \theta_{km} + B_{km} \cos \theta_{km})\n\end{cases}
$$
\n
$$
\begin{cases}\nL'_{kk} = Q_k/V_k^2 - B_{kk} \\
L'_{km} = (G_{km} \operatorname{sen} \theta_{km} - B_{km} \cos \theta_{km}) \\
L'_{mk} = -(G_{km} \operatorname{sen} \theta_{km} + B_{km} \cos \theta_{km})\n\end{cases}
$$

As equações do método de Newton desacoplado ficam:

$$
\Delta P = \mathbf{V} \cdot \mathbf{H}' \cdot \Delta \theta
$$
\n
$$
\Delta Q = \mathbf{V} \cdot \mathbf{L}' \cdot \Delta V \qquad \text{(premultiplicar por V-1)}
$$
\n
$$
\mathbf{V}^{-1} \cdot \Delta P = \mathbf{H}' \cdot \Delta \theta
$$
\n
$$
\mathbf{V}^{-1} \cdot \Delta Q = \mathbf{L}' \cdot \Delta V
$$
\n
$$
\Delta P/V = \mathbf{H}' \cdot \Delta \theta
$$
\n
$$
\Delta Q/V = \mathbf{L}' \cdot \Delta V
$$

▶ A notação  $\Delta P/V$  significa que cada mismatch de potência ativa deve ser dividido pela respectiva tensão da barra ( $\Delta P_1/V_1$ , etc.). O mesmo vale para os mismatches de potência reativa.

# 4.6.3 Método desacoplado rápido

 $\triangleright$  Considere as seguintes aproximações:

 $\theta_{km}$  pequeno  $(\cos \theta_{km} \approx 1)$ 

Válida para sistemas em geral, especialmente para EAT (extra alta tensão) e UAT (ultra alta tensão).

 $B_{km} \gg G_{km}$  sen  $\theta_{km}$ 

Válida para sistemas em geral, especialmente para EAT (extra alta tensão) e UAT (ultra alta tensão)

 $B_{km}/G_{km} \approx 5$  para linhas de transmissão acima de 230 kV, podendo chegar a 20 em linhas de 500 kV.

 $B_{kk}V_k^2 \gg Q_k$ 

As reatâncias shunt são em geral muito maiores que as reatâncias série.

 $V_k \approx 1$  pu

 $\blacktriangleright$  São definidas duas novas matrizes  $B'$  e  $B''$ , que correspondem à aplicação das aproximações às matrizes  $\mathbf{H}'$  e  $\mathbf{L}'$  respectivamente:

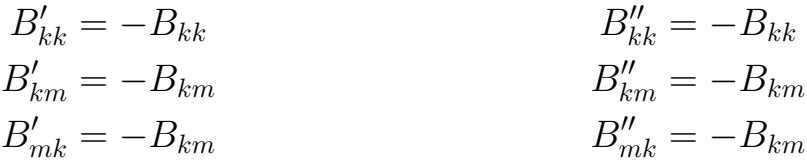

- $\blacktriangleright$  Considerações sobre as matrizes B' e B":
	- **T**êm estruturas idênticas às das matrizes  $H e L e s$ ão numericamente simétricas.
	- **S** São semelhantes à matriz  $B = \Im\{Y\}$ , com as seguintes diferenças:
		- as linhas e colunas referentes às barras de referência não aparecem em  $\mathbf{B}'.$
		- · as linhas e colunas referentes às barras de referência e PV não aparecem em  $B''$ .
	- **Dependem somente dos parâmetros da rede**  $\rightsquigarrow$  **são constantes ao longo do** processo iterativo.
	- **Pode-se trabalhar com as matrizes B' e B'' com dimensões [NB**  $\times$  **NB],** colocando:
		- um número grande ( $\rightarrow \infty$ ) no elemento da diagonal referente à barra de referência na matriz $\overset{\cdot}{\text{B}}$ ;
		- um número grande ( $\rightarrow \infty$ ) nos elementos das diagonais referentes às barras de referência e PV na matriz  $\mathbf{B}''$ .
- As equações do método desacoplado rápido ficam:

 $\Delta \bm{P}/V = \mathbf{B'} \cdot \Delta \bm{\theta}$  $\Delta \boldsymbol{Q} / V = \mathbf{B''} \cdot \Delta \boldsymbol{V}$ 

▶ O diagrama de blocos é semelhante ao do método desacoplado, com as matrizes  $H e L$  sendo substituídas por  $B' e B'$ .

I Um melhor desempenho do método foi observado desprezando-se as resistências dos ramos e os elementos shunt na formulação da matriz  $\mathrm{B}^{\prime}$ , resultando em:

$$
B'_{kk} = \sum_{m \in \Omega_k} x_{km}^{-1}
$$
  
\n
$$
B''_{kk} = -B_{kk}
$$
  
\n
$$
B''_{km} = B''_{mk} = -B_{km}
$$
  
\n
$$
B''_{km} = B''_{mk} = -B_{km}
$$

- em que  $x_{km}$  é a reatância série do ramo que conecta as barras  $k$  e  $m$ .
- ▶ Hoje sabe-se que as simplificações utilizadas na obtenção do método desacoplado rápido não resultam em um desacoplamento de fato, mas em uma forma de acoplamento implícito.

#### ag re<del>placements</del>

#### **Exemplo**

Considere a rede de 2 barras e 1 linha de transmissão mostrada a seguir. Obtenha o seu estado de operação utilizando o método desacoplado rápido com tolerância de 0,0001 pu.

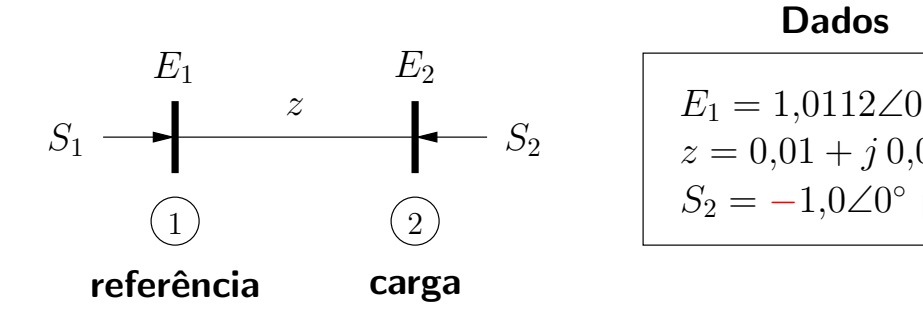

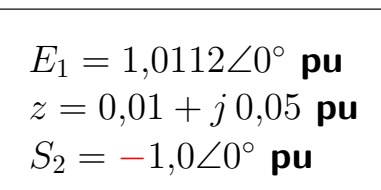

Dados

A matriz admitância da rede é:

$$
\mathbf{Y} = \begin{bmatrix} 3,8462 - j19,2308 & -3,8462 + j19,2308 \\ -3,8462 + j19,2308 & 3,8462 - j19,2308 \end{bmatrix}
$$

As incógnitas são  $\theta_2$  e  $V_2$ . As equações das potências nodais que serão utilizadas são:

$$
\begin{cases}\nP_2 = V_2 V_1 (G_{21} \cos \theta_{21} + B_{21} \sin \theta_{21}) + V_2^2 G_{22} \\
Q_2 = V_2 V_1 (G_{21} \sin \theta_{21} - B_{21} \cos \theta_{21}) - V_2^2 B_{22}\n\end{cases}
$$

Processo iterativo (subsistema 1):

- (i)  $KP = 1, KQ = 1$  $p = 0$ ,  $q = 0$  $V_2 = 1$  pu,  $\theta_2 = 0$
- (ii) A potência ativa nodal e o mismatch de potência são:

$$
P_2 = -0.0431 \qquad \Delta P_2 = -0.9569
$$

- (iii) O mismatch de potência ativa é maior que a tolerância especificada.
- $(iv)$  Matriz  $B'$ :

$$
\mathbf{B'} = [1/x] = [20]
$$
  $(\mathbf{B'})^{-1} = [0,05]$ 

Correção no ângulo de fase:

$$
\Delta \theta = (\mathbf{B}')^{-1} \cdot \Delta P / V \qquad \leadsto \qquad \Delta \theta_2 = -0.0478
$$

### (v) Atualização do estado:

$$
\theta_2=-0,\!0478
$$

(vi)  $p = 1$ (vii)  $KQ = 1$  (viii) A potência reativa nodal e o mismatch de potência são:

$$
Q_2 = -0.0071 \qquad \Delta Q_2 = 0.0071
$$

 $(ix)$  O mismatch de potência reativa é maior que a tolerância especificada.

 $(x)$  Matriz  $B''$ :

$$
\mathbf{B''} = [ -B_{22} ] = [ 19,2308 ] \qquad (\mathbf{B''})^{-1} = [ 0,0520 ]
$$

Correção na magnitude da tensão:

$$
\Delta V = (\mathbf{B''})^{-1} \cdot \Delta Q/V \qquad \leadsto \qquad \Delta V_2 = 0{,}0004
$$

(xi) Atualização do estado:

$$
V_2=1,\!0004
$$

(xii)  $q = 1$ 

(xiii)  $KP = 1$ 

(ii) A potência ativa nodal e o mismatch de potência são:

$$
P_2 = -0.9676 \qquad \Delta P_2 = -0.0324
$$

- (iii) O mismatch de potência ativa é maior que a tolerância especificada.
- (iv) Correção no ângulo de fase:

$$
\Delta \theta = (\mathbf{B}')^{-1} \cdot \Delta P / V \qquad \leadsto \qquad \Delta \theta_2 = -0,0016
$$

(v) Atualização do estado:

$$
\theta_2 = -0.0495
$$

- (vi)  $p = 2$
- (vii)  $KQ = 1$
- (viii) A potência reativa nodal e o mismatch de potência são:

$$
Q_2 = 0{,}0078 \qquad \qquad \Delta Q_2 = -0{,}0078
$$

- $(ix)$  O mismatch de potência reativa é maior que a tolerância especificada.
- (x) Correção na magnitude da tensão:

$$
\Delta V = \left(\mathbf{B''}\right)^{-1} \cdot \Delta Q/V \qquad \rightsquigarrow \qquad \Delta V_2 = -0{,}0004
$$

(xi) Atualização do estado:

$$
V_2=1,\!0000
$$

- (xii)  $q = 2$
- (xiii)  $KP = 1$
- (ii) A potência ativa nodal e o mismatch de potência são:

$$
P_2 = -0.9999 \qquad \Delta P_2 = -0.0001
$$

- (iii) O mismatch de potência ativa é igual à tolerância especificada.
- (xiv)  $\mathsf{KP}=0$
- (xv)  $KQ = 1 \rightarrow ir$  para o passo (viii)
- (viii) A potência reativa nodal e o mismatch de potência são:

$$
Q_2 = 0,0000 \qquad \Delta Q_2 = 0,0000
$$

- $(ix)$  O mismatch de potência reativa é menor que a tolerância especificada.
- $(xvi)$  KQ = 0
- (xvii)  $\mathsf{KP}=0\to\mathsf{o}$  processo convergiu.

A potência na barra de referência (subsistema 2) é:

$$
S_1 = E_1 I_{12}^* = E_1 \left[ \frac{1}{z} \left( E_1 - E_2 \right) \right]^* = 1,01 + j \, 0,05 \, \text{pu}
$$

Resumo da evolução das tensões:

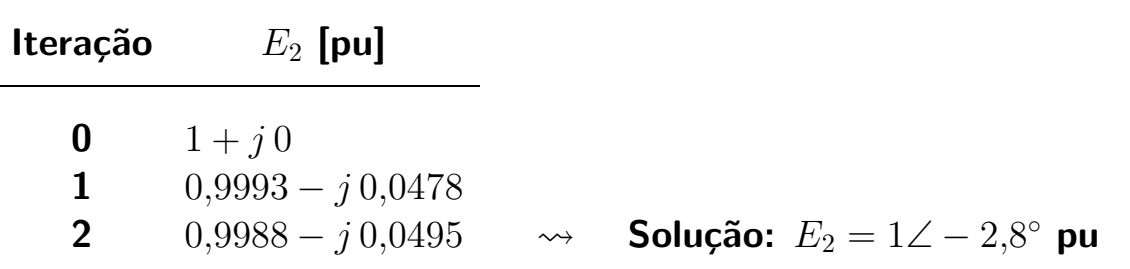

**STAR** 

Estude o exemplo das páginas 102-105 do livro: Alcir J. Monticelli, Fluxo de carga em redes de energia elétrica, E. Blücher, 1983.

#### **Exemplo**

Considere a rede exemplo de 2 barras e 1 linha mostrada a seguir.

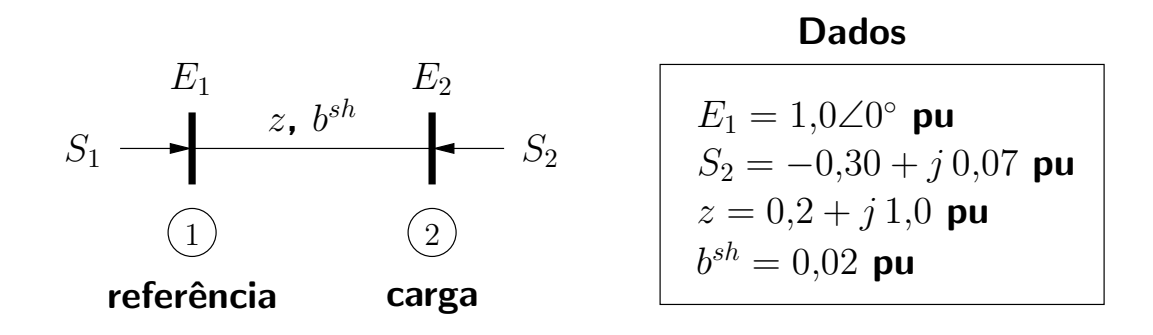

Os resultados finais utilizando-se os diferentes métodos e uma tolerância de  $0.003$ pu para os mismatches de potência são muito próximos:

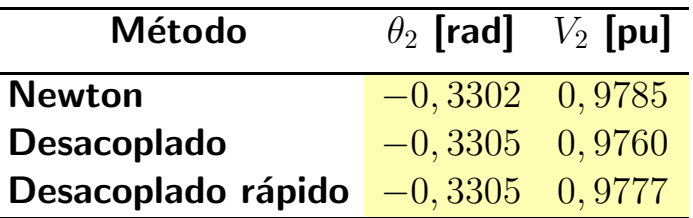

Para que as soluções fiquem ainda mais próximas, deve-se reduzir as tolerâncias.

Quanto ao número de iterações, tem-se:

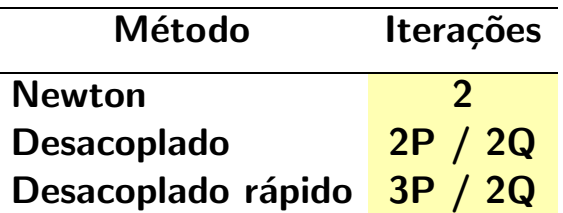

O método desacoplado rápido apresenta uma iteração ativa a mais, no entanto, suas iterações são menos trabalhosas (matrizes constantes), e portanto mais rápidas do ponto de vista computacional.

a s

#### 4.6.4 Método de Newton desacoplado rápido – uma versão modificada

#### $\blacktriangleright$  Equivalentes externos:

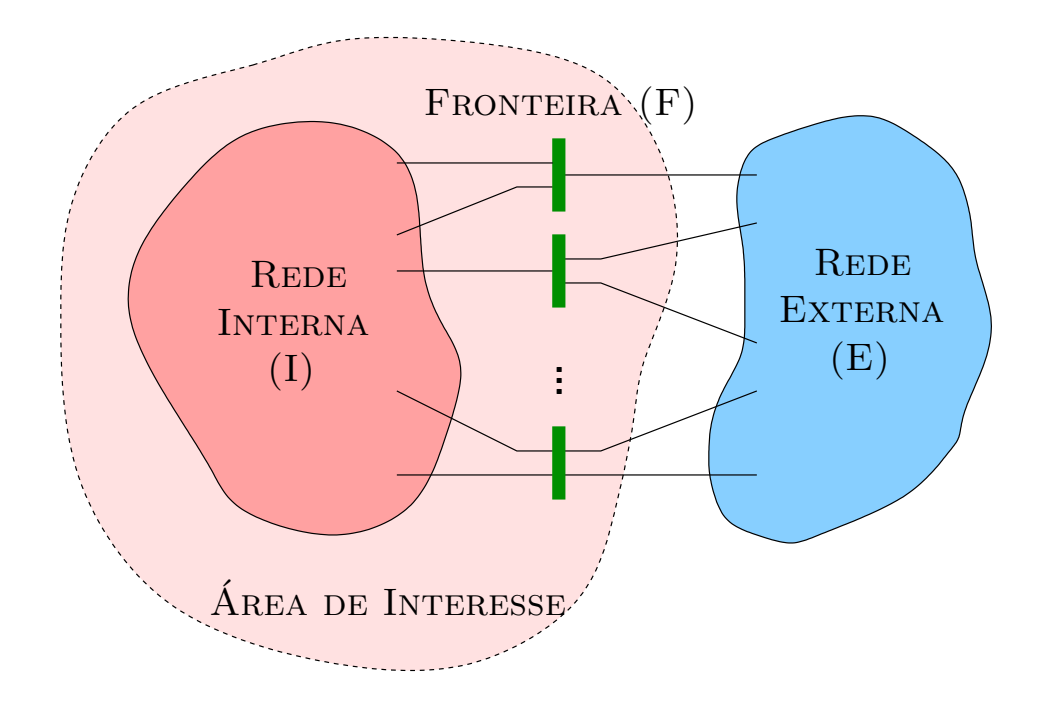

## PSfrag replacements

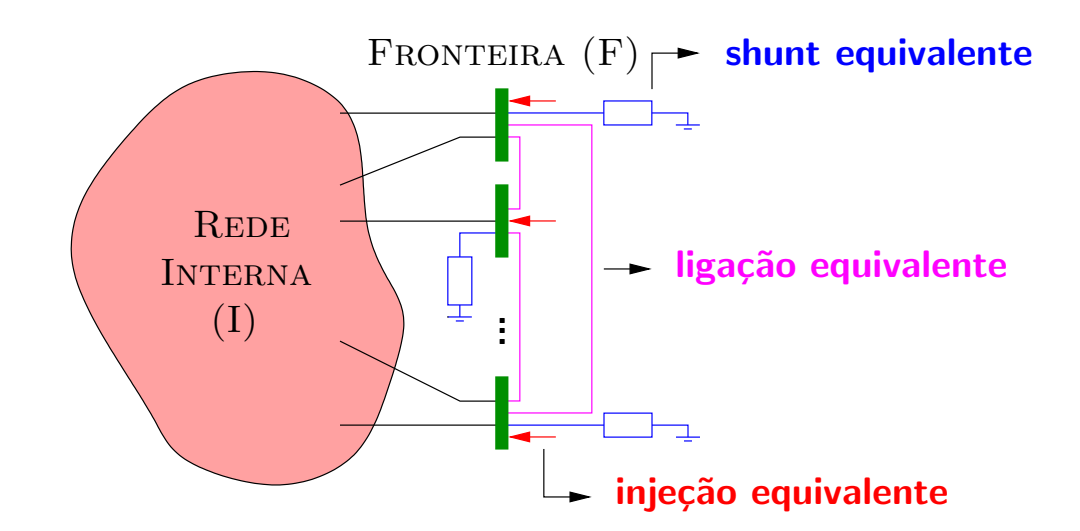

- $\blacktriangleright$  Idéia: substituir a rede externa (E) por uma rede equivalente que reaja de maneira semelhante a distúrbios na rede interna (I).
	- $\rightarrow$  Análise de contingências
- ▶ Existem vários métodos de obtenção do equivalente externo.
- ▶ Em certos casos aparecem elementos shunt equivalentes com admitâncias elevadas, levando a problemas de convergência no método desacoplado rápido (convergência lenta ou divergência)
- ▶ Uma versão modificada resultou em desempenho do método.

#### **Exemplo**

Considere a seguinte rede e a obtenção do equivalente externo:

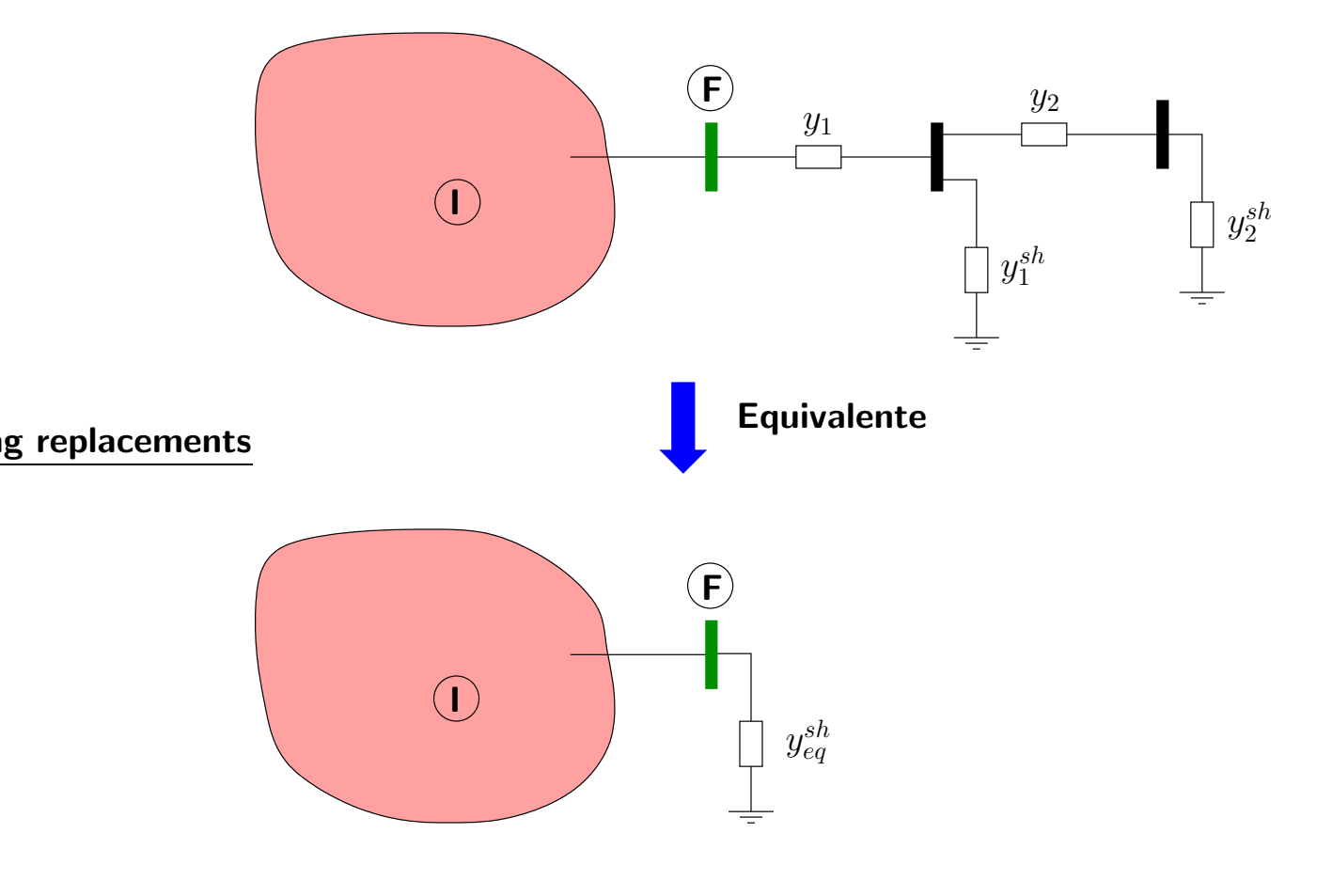

Neste caso:

$$
y_{eq}^{sh} = \frac{\left[\frac{y_2 \cdot y_2^{sh}}{y_2 + y_2^{sh}} + y_1^{sh}\right] \cdot y_1}{\frac{y_2 \cdot y_2^{sh}}{y_2 + y_2^{sh}} + y_1^{sh} + y_1}
$$

Como, em geral:

$$
y_1, y_2 \gg y_1^{sh}, y_2^{sh}
$$

ou:

$$
z_1 \text{ , } z_2 \ll z_1^{sh} \text{ , } z_2^{sh}
$$

tem-se:

$$
y_{eq}^{sh} \approx \frac{\left[\frac{y_2 \cdot y_2^{sh}}{y_2} + y_1^{sh}\right] \cdot y_1}{\frac{y_2 \cdot y_2^{sh}}{y_2} + y_1^{sh} + y_1}
$$

$$
\approx \frac{\left(y_2^{sh} + y_1^{sh}\right) \cdot y_1}{y_2^{sh} + y_1^{sh} + y_1}
$$

$$
\approx \frac{\left(y_2^{sh} + y_1^{sh}\right) \cdot y_1}{y_1}
$$

$$
\approx \left(y_1^{sh} + y_2^{sh}\right)
$$

 $\rightarrow$  Estas operações equivalem a desprezar as admitâncias série  $y_1$  e  $y_2$ .

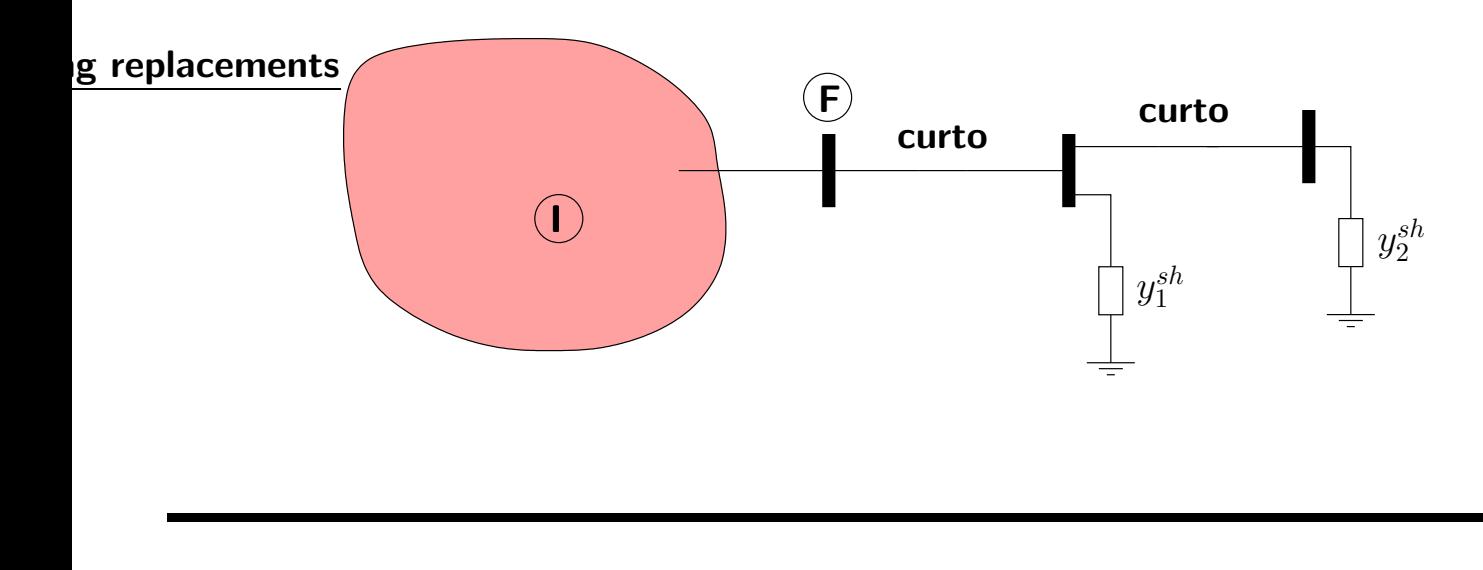

 $\blacksquare$ 

A matriz  $B''$  foi obtida a partir de simplificações na matriz  $L'$ . O elemento da diagonal de  $L'$  é:

$$
L'_{kk} = -B_{kk} + Q_k/V_k^2
$$

Uma das simplificações foi a de se considerar  $Q_k$  desprezível em relação a  $V_k^2B_{kk}$ , resultando em:

$$
L'_{kk} \approx B''_{kk} = -B_{kk} = -\sum_{m \in \Omega_k} b_{km} - \underbrace{\left(b_k^{sh} + \sum_{m \in \Omega_k} b_{km}^{sh}\right)}_{\text{script}}
$$

Para os casos em que aparecem elementos shunt equivalentes com altas susceptâncias, a potência reativa consumida ou gerada pode atingir valores não desprezíveis, ou seja:

- $\blacksquare$  é necessário obter uma nova expressão para  $B_{kk}''$  levando  $Q_k$  em consideração
- as demais simplificações do método desacoplado rápido serão ainda consideradas.

# Voltando ao elemento da diagonal de  $\mathbf{L}'$ :

$$
L'_{kk} = -B_{kk} + Q_k/V_k^2
$$
  
\n
$$
= -\sum_{m \in \Omega_k} b_{km} - \left(b_k^{sh} + \sum_{m \in \Omega_k} b_{km}^{sh}\right) + \underbrace{\frac{1}{V_k} \sum_{m \in K} V_m (G_{km} \operatorname{sen} \theta_{km} - B_{km} \cos \theta_{km})}_{Q_k/V_k^2}
$$
  
\n
$$
= -\sum_{m \in \Omega_k} b_{km} - \left(b_k^{sh} + \sum_{m \in \Omega_k} b_{km}^{sh}\right) - \sum_{\text{cos} \theta_{km} \approx 1; B_{km} \gg G_{km} \operatorname{sen} \theta_{km}; V_k \approx 1}
$$
  
\n
$$
= -\sum_{m \in \Omega_k} b_{km} - \left(b_k^{sh} + \sum_{m \in \Omega_k} b_{km}^{sh}\right) - \left(B_{kk} + \sum_{m \in \Omega_k} B_{km}\right)
$$
  
\n
$$
= -\sum_{m \in \Omega_k} b_{km} - \left(b_k^{sh} + \sum_{m \in \Omega_k} b_{km}^{sh}\right) - \sum_{m \in \Omega_k} b_{km} + \left(b_k^{sh} + \sum_{m \in \Omega_k} b_{km}^{sh}\right) - \sum_{m \in \Omega_k} b_{km}
$$
  
\n
$$
= -\sum_{m \in \Omega_k} b_{km} - 2\left(b_k^{sh} + \sum_{m \in \Omega_k} b_{km}^{sh}\right) = B_{kk}''
$$
  
\n
$$
= -\sum_{m \in \Omega_k} b_{km} - 2\left(b_k^{sh} + \sum_{m \in \Omega_k} b_{km}^{sh}\right) = B_{kk}''
$$

Os elementos shunt (de barra e de linha) aparecem multiplicados por dois na diagonal da matriz  $\overline{B}''$ 

- ▶ Com relação à presença de transformadores na rede:
	- **Para simplificar, os taps de transformadores não são representados na** formulação mostrada anteriormente. Porém, eles devem ser incluídos nos cálculos.
	- Se o transformador for de tap variável, deve ser escolhido um valor para inclusão nas matrizes  $B'$  e  $B''$  que permanecerá fixo durante o processo iterativo.
	- As características de convergência são pouco afetadas mantendo-se o tap fixo ou variável nas matrizes.
	- A representação do tap variável na matriz apresenta a desvantagem da necessidade de se montar e inverter as matrizes a cada iteração.

Estude o exemplo das páginas 107-108 do livro: Alcir J. Monticelli, Fluxo de carga em redes de energia elétrica, E. Blücher, 1983.

#### 4.7 Cargas variáveis com a tensão

- ▶ A representação da carga como uma injeção de potência constante é apenas um dos modelos possíveis.
- ▶ Modelo de potência constante: o consumo de potência pela carga não depende da tensão no barramento.

Este modelo pode ser adequado ou não, dependendo das características da carga.

 $\blacktriangleright$  Em alguns casos (por exemplo na análise de estabilidade transitória), o modelo de carga como injeção de potência constante não é adequado.

Muitas vezes o problema é dado como instável quando na realidade é estável (potências diminuem com a queda da tensão).

O modelo de admitância constante neste caso pode mais adequado  $\rightarrow$  carga varia com o quadrado da tensão.

▶ Modelo genérico de carga variável com a tensão:

$$
P_k^{esp} = (a_p + b_p V_k + c_p V_k^2) \cdot P_k^{nom}
$$
  

$$
Q_k^{esp} = (a_q + b_q V_k + c_q V_k^2) \cdot Q_k^{nom}
$$

em que:

$$
a_p + b_p + c_p = 1
$$

$$
a_p + b_p + c_p = 1
$$

Alguns exemplos de modelos de carga:

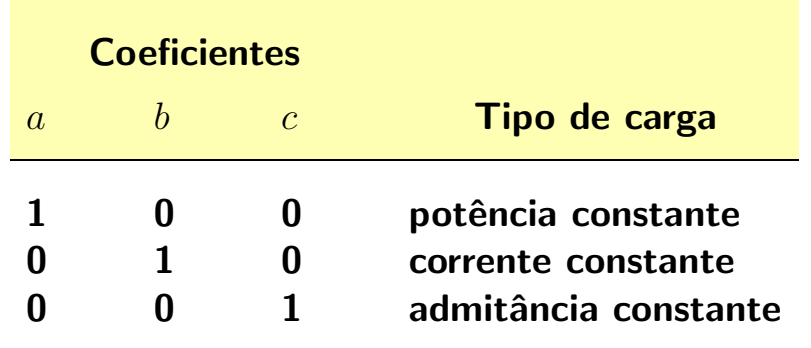

**Dependendo dos valores de**  $a, b$  e  $c$  pode-se obter qualquer combinação de modelos.

Por exemplo:

$$
a = 0.5 \t\t b = 0.0 \t\t c = 0.5
$$

representa uma carga cujo comportamento corresponde em parte ao tipo potência constante e em parte ao tipo admitância constante.

▶ Alterações no procedimento de resolução do problema de fluxo de carga:

na matriz Jacobiana, os elementos da diagonal das matrizes  $N e L s$ ão calculados como:

$$
N_{kk} = -\frac{\partial}{\partial V_k} \Delta P_k = -\frac{\partial}{\partial V_k} P_k^{esp} + \frac{\partial}{\partial V_k} P_k^{cal}
$$
  

$$
= -(b_p + 2c_p V_k) \cdot P_k^{nom} + V_k^{-1} (P_k^{cal} + V_k^2 G_{kk})
$$
  

$$
L_{kk} = -\frac{\partial}{\partial V_k} \Delta Q_k = -\frac{\partial}{\partial V_k} Q_k^{esp} + \frac{\partial}{\partial V_k} Q_k^{cal}
$$
  

$$
= -(b_q + 2c_q V_k) \cdot Q_k^{nom} + V_k^{-1} (Q_k^{cal} - V_k^2 B_{kk})
$$

os valores de potência ativa e reativa especificados devem ser calculados a cada iteração em função das alterações das tensões nodais.

#### Exemplo ag replacements

Considere a rede de 2 barras e 1 linha de transmissão mostrada a seguir. Obtenha o seu estado de operação utilizando o método de Newton com tolerância de 0,0001 pu.

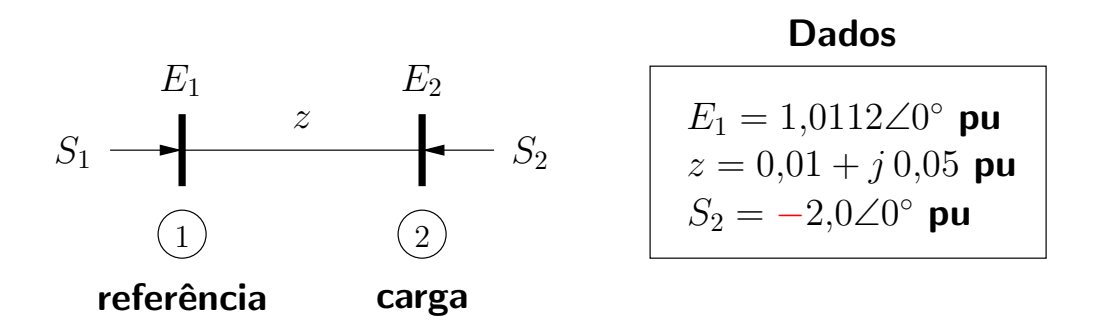

Dado adicional (potência de carga na barra 2 depende da tensão – impedância constante):

$$
a_p = a_q = 0
$$
  $b_p = b_q = 0$   $c_p = c_q = 1$ 

A matriz admitância da rede é:

$$
\mathbf{Y} = \begin{bmatrix} 3,8462 - j19,2308 & -3,8462 + j19,2308 \\ -3,8462 + j19,2308 & 3,8462 - j19,2308 \end{bmatrix}
$$

As incógnitas são  $\theta_2$  e  $V_2$ . As equações das potências nodais que serão utilizadas são:

$$
\begin{cases}\nP_2 = V_2 V_1 (G_{21} \cos \theta_{21} + B_{21} \sin \theta_{21}) + V_2^2 G_{22} \\
Q_2 = V_2 V_1 (G_{21} \sin \theta_{21} - B_{21} \cos \theta_{21}) - V_2^2 B_{22}\n\end{cases}
$$

Portanto, as equações de fluxo de carga são:

$$
\begin{cases}\nP_2^{esp}(\mathbf{V}) - P_2 = 0 \\
Q_2^{esp}(\mathbf{V}) - Q_2 = 0\n\end{cases}\n\qquad \qquad\n\begin{cases}\n-2V_2^2 - P_2 = 0 \\
0 - Q_2 = 0\n\end{cases}
$$

A linearização das equações de fluxo de carga levam a:

$$
\begin{bmatrix}\n\Delta P_2 \\
\Delta Q_2\n\end{bmatrix} = -\begin{bmatrix}\n\frac{\partial}{\partial \theta_2} \Delta P_2 & \frac{\partial}{\partial V_2} \Delta P_2 \\
\frac{\partial}{\partial \theta_2} \Delta Q_2 & \frac{\partial}{\partial V_2} \Delta Q_2\n\end{bmatrix} \cdot \begin{bmatrix}\n\Delta \theta_2 \\
\Delta V_2\n\end{bmatrix}
$$

em que:

$$
\begin{cases}\n\frac{\partial}{\partial \theta_2} \Delta P_2 = V_2 V_1 (G_{21} \operatorname{sen} \theta_{21} - B_{21} \cos \theta_{21}) \\
\frac{\partial}{\partial V_2} \Delta P_2 = -V_1 (G_{21} \cos \theta_{21} + B_{21} \operatorname{sen} \theta_{21}) - 2V_2 G_{22} \underbrace{-4 V_2}_{\frac{\partial}{\partial \theta_2}} \Delta Q_2 = -V_2 V_1 (G_{21} \cos \theta_{21} + B_{21} \operatorname{sen} \theta_{21}) \\
\frac{\partial}{\partial V_2} \Delta Q_2 = -V_1 (G_{21} \operatorname{sen} \theta_{21} - B_{21} \cos \theta_{21}) + 2V_2 B_{22}\n\end{cases}
$$

Processo iterativo (subsistema 1):

- (i)  $\nu = 0$  $V_2 = 1$  pu,  $\theta_2 = 0$
- (ii) As potências nodais e os mismatches de potência são:

$$
P_2 = -0.0431
$$
  
\n
$$
Q_2 = -0.2154
$$
  
\n
$$
\Delta P_2 = -1.9569
$$
  
\n
$$
\Delta Q_2 = 0.2154
$$

- (iii) Os mismatches de potência são maiores que a tolerância especificada.
- (iv) Matriz Jacobiana:

$$
\mathbf{J} = \begin{bmatrix} -19,4462 & -7,8031 \\ 3,8892 & -19,0154 \end{bmatrix} \qquad \qquad \mathbf{J}^{-1} = \begin{bmatrix} -0,0475 & 0,0195 \\ -0,0097 & -0,0486 \end{bmatrix}
$$

# (v) Atualização do estado:

$$
\begin{bmatrix}\n\Delta \theta_2 \\
\Delta V_2\n\end{bmatrix} = -\mathbf{J}^{-1} \cdot \begin{bmatrix}\n\Delta P_2 \\
\Delta Q_2\n\end{bmatrix} = \begin{bmatrix}\n-0.0972 \\
-0.0086\n\end{bmatrix}
$$
\n
$$
\rightarrow \quad V_2 = 0.9914, \ \theta_2 = -0.0972
$$

(vi)  $\nu = 1$ 

(ii) As potências nodais e os mismatches de potência são:

$$
P_2 = -1,9282
$$
  
\n
$$
Q_2 = 0,0886
$$
  
\n
$$
\Delta P_2 = -0,0377
$$
  
\n
$$
\Delta Q_2 = -0,0886
$$

- (iii) Os mismatches de potência são maiores que a tolerância especificada.
- (iv) Matriz Jacobiana:

$$
\mathbf{J} = \begin{bmatrix} -18,8146 & -5,8342 \\ 5,7088 & -19,1516 \end{bmatrix} \qquad \qquad \mathbf{J}^{-1} = \begin{bmatrix} -0,0487 & 0,0148 \\ -0,0145 & -0,0478 \end{bmatrix}
$$

# (v) Atualização do estado:

$$
\begin{bmatrix}\n\Delta \theta_2 \\
\Delta V_2\n\end{bmatrix} = \begin{bmatrix}\n-0,0005 \\
-0,0048\n\end{bmatrix}
$$
\n
$$
\rightarrow \quad V_2 = 0,9867, \ \theta_2 = -0,0977
$$

(vi)  $\nu = 2$ 

#### (ii) As potências nodais e os mismatches de potência são:

 $P_2 = -1,9468$   $\Delta P_2 = -0,0002$  $Q_2 = 0,0004$   $\Delta Q_2 = -0,0004$ 

#### (iii) Os mismatches de potência são maiores que a tolerância especificada.

(iv) Matriz Jacobiana:

$$
\mathbf{J} = \begin{bmatrix} -18,7209 & -5,7684 \\ 5,6911 & -18,9748 \end{bmatrix} \qquad \qquad \mathbf{J}^{-1} = \begin{bmatrix} -0,0489 & 0,0149 \\ -0,0147 & -0,0482 \end{bmatrix}
$$

(v) Atualização do estado:

$$
\begin{bmatrix}\n\Delta \theta_2 \\
\Delta V_2\n\end{bmatrix} =\n\begin{bmatrix}\n0,0000 \\
-0,0001\n\end{bmatrix}
$$
\n
$$
\rightarrow \quad V_2 = 0,9866, \ \theta_2 = -0,0977
$$

(vi)  $\nu = 3$ 

(ii) As potências nodais e os mismatches de potência são:

$$
P_2 = -1,9469
$$
  $\Delta P_2 = 0$   
\n $Q_2 = 0$   $\Delta Q_2 = 0$ 

(iii) Os mismatches de potência são menores que a tolerância especificada  $\rightsquigarrow$ o processo convergiu.

A potência na barra de referência (subsistema 2) é:

$$
S_1 = E_1 I_{12}^* = E_1 \left[ \frac{1}{z} \left( E_1 - E_2 \right) \right]^* = 1,9850 + j \, 0,1953 \, \text{pu} = 1,9946 \angle 5,6^{\circ} \, \text{pu}
$$

Resumo da evolução das tensões:

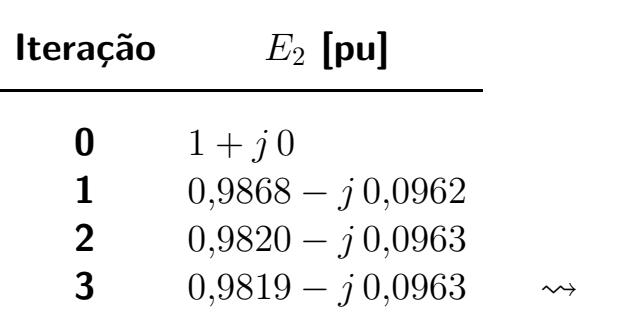

3 0,9819 − j 0,0963  $\rightarrow$  Solução:  $E_2 = 0,9866\angle -5,6^{\circ}$  pu

 $\mathbf{r}$ 

Repita o exemplo considerando que a carga seja modelada como uma injeção de potência constante e comparar os resultados obtidos.

#### A Análise dos métodos de fluxo de carga desacoplados rápidos

#### A.1 Introdução

► FCDR proposto por Stott e Alsaç (versão XB)

Sttot, B., Alsaç, O., Fast decoupled load flow, IEEE Transactions on Power Apparatus and Systems, vol.PAS-93, pp.859-869, 1974.

$$
\Delta P/V = B' \cdot \Delta \theta
$$

$$
\Delta Q/V = B'' \cdot \Delta V
$$

em que $^1$ :

$$
B'_{kk} = \sum_{\Omega_k} x_{km}^{-1}
$$
  
\n
$$
B''_{kk} = -\sum_{\Omega_k} b_{km} - \left(b_k^{sh} + \sum_{\Omega_k} b_{km}^{sh}\right)
$$
  
\n
$$
B'_{km} = B'_{mk} = b_{km}
$$
  
\n
$$
B''_{km} = B''_{mk} = b_{km}
$$

▶ Mais tarde foi proposta uma modificação importante, especialmente na análise de redes contendo equivalentes externos

Deckmann, S., Pizzolante, A., Monticelli, A., Sttot, B., Alsaç, O., Numerical testing of power system load flow equivalents, IEEE Transactions on Power Apparatus and Systems, vol.PAS-99, pp.2292-2300, 1980.

$$
B''_{kk} = -\sum_{\Omega_k} b_{km} - \boxed{\mathbf{2}} \cdot \left( b_k^{sh} + \sum_{\Omega_k} b_{km}^{sh} \right)
$$
  

$$
B''_{km} = B''_{mk} = b_{km}
$$

 $1$ Desconsiderando a presença de transformadores

 $\triangleright$  FCDR proposto por van Amerongen (versão BX)

van Amerongen, R.A.M., A general-purpose version of the fast decoupled load flow, IEEE Transactions on Power Systems, vol.4, pp.760-770, 1989.

$$
B'_{kk} = -\sum_{\Omega_k} b_{km} \qquad B''_{kk} = \sum_{\Omega_k} x_{km}^{-1} - 2 \cdot \left( b_k^{sh} + \sum_{\Omega_k} b_{km}^{sh} \right)
$$

$$
B'_{km} = B'_{mk} = b_{km} \qquad B''_{km} = B''_{mk} = -x_{km}^{-1}
$$

As aproximações feitas no método BX são as mesmas do método XB

O método BX tem desempenho geral melhor que o método XB, pois:

- para redes normais os números de iterações dos dois métodos são basicamente os mesmos
- $\bullet$  para redes com relação R/X alta (como por exemplo redes de distribuição) o método BX apresenta menor número de iterações
- o método BX converge para casos em que o XB falha
- o método BX converge para casos em que o XB apresenta comportamento cíclico
- $\triangleright$  Na verdade, as matrizes B' e B" correspondem a  $-B$  (negativo da matriz susceptância nodal). Na versão XB, os shunts, os taps e as resistências dos ramos são desprezadas em  $\mathbf{B}'$ . Na versão  $\mathbf{B}\mathbf{X}$ , os shunts e os taps e são desprezadas em  $\mathrm{B}^\prime$ . As resistências são desprezadas em  $\mathrm{B}^{\prime\prime}$ .
- $\triangleright$  Desde a publicação do método XB, muitos trabalhos foram publicados propondo alterações no método básico a fim de melhorar seu desempenho geral.
	- muitas alterações propostas foram baseadas na experiência prática
	- **poucas análises teóricas do problema foram realizadas**

 $\triangleright$  O artigo

Monticelli, A., Garcia, A., Saavedra, O.R., Fast decoupled load flow: hypothesis, derivations, and testing, IEEE Transactions on Power Systems, vol.5, pp.1425-1431, 1990.

apresenta uma análise teórica dos métodos desacoplados rápidos, mostrando entre outras coisas que:

- é possível deduzir as equações do FCDR sem as aproximações feitas normalmente;
- na verdade, aquelas aproximações implicam em considerar um acoplamento implícito entre as partes ativa e reativa do problema (por exemplo, substituir  $b_{km}$  por  $x_{km}^{-1}$  não significa simplesmente desprezar resistências).

#### A.2 Análise teórica

#### A.2.1 Formulação do problema

As equações básicas de fluxo de carga pelo método de Newton são:

$$
\left[\begin{array}{c}\Delta P \\ \Delta Q\end{array}\right]=\left[\begin{array}{cc}\mathbf{H} & \mathbf{N} \\ \mathbf{M} & \mathbf{L}\end{array}\right]\cdot\left[\begin{array}{c}\Delta\theta \\ \Delta V\end{array}\right]
$$

ou:

$$
\Delta P = \mathbf{H} \cdot \Delta \theta + \mathbf{N} \cdot \Delta V \tag{1}
$$

$$
\Delta Q = \mathbf{M} \cdot \Delta \theta + \mathbf{L} \cdot \Delta V \tag{2}
$$

▶ Premultiplicando (1) por  $(-MH^{-1})$  e somando com (2) tem-se:

$$
\begin{bmatrix}\n\Delta P \\
\Delta Q - \mathbf{M} \mathbf{H}^{-1} \Delta P\n\end{bmatrix} = \begin{bmatrix}\n\mathbf{H} & \mathbf{N} \\
\mathbf{0} & \mathbf{L} - \mathbf{M} \mathbf{H}^{-1} \mathbf{N}\n\end{bmatrix} \cdot \begin{bmatrix}\n\Delta \theta \\
\Delta V\n\end{bmatrix}
$$
\n(3)

▶ Premultiplicando (2) por  $(-NL^{-1})$  e somando com (1) tem-se:

$$
\begin{bmatrix} \Delta P - \mathbf{NL}^{-1} \Delta Q \\ \Delta Q \end{bmatrix} = \begin{bmatrix} \mathbf{H} - \mathbf{NL}^{-1} \mathbf{M} & \mathbf{0} \\ \mathbf{M} & \mathbf{L} \end{bmatrix} \cdot \begin{bmatrix} \Delta \theta \\ \Delta V \end{bmatrix}
$$
(4)

 $\blacktriangleright$  Combinando (3) e (4):

$$
\begin{bmatrix} \Delta P - \mathbf{N} \mathbf{L}^{-1} \Delta Q \\ \Delta Q - \mathbf{M} \mathbf{H}^{-1} \Delta P \end{bmatrix} = \begin{bmatrix} \mathbf{H} - \mathbf{N} \mathbf{L}^{-1} \mathbf{M} & \mathbf{0} \\ \mathbf{0} & \mathbf{L} - \mathbf{M} \mathbf{H}^{-1} \mathbf{N} \end{bmatrix} \cdot \begin{bmatrix} \Delta \theta \\ \Delta V \end{bmatrix}
$$

ou:

$$
\begin{bmatrix}\n\Delta P - \mathbf{N} \mathbf{L}^{-1} \Delta Q \\
\Delta Q - \mathbf{M} \mathbf{H}^{-1} \Delta P\n\end{bmatrix} = \begin{bmatrix} \mathbf{H}_{eq} & \mathbf{0} \\
\mathbf{0} & \mathbf{L}_{eq} \n\end{bmatrix} \cdot \begin{bmatrix} \Delta \theta \\
\Delta V\n\end{bmatrix}
$$
\n(5)

- $\blacktriangleright$  Nas equações (3) e (4) é necessário inverter duas matrizes (H e  $\mathrm{L}_{eq}$  em (3) e L e  $H_{eq}$  em  $(4)$ ).
- ▶ Na equação (5) é necessário inverter quatro matrizes, o que torna esta opção menos atrativa.
- $\triangleright$  Os sistemas de equações (3)-(5) não apresentam nenhuma aproximação exceto aquelas feitas na dedução do próprio método de Newton.
- As equações não representam o desacoplamento no sentido de desprezar as matrizes M e N, mas são colocadas em uma forma tal que  $\Delta\theta$  e  $\Delta V$  são calculados de maneira desacoplada (o acoplamento aparece explicitamente nas equações).

#### A.2.2 Propriedades básicas

# Propriedade 1

- $\triangleright$  Trata do cálculo dos mismatches modificados em (3) e (4).
- Através do desenvolvimento em série de Taylor mostra-se que:

$$
\Delta P(V,\theta) - \mathbf{NL}^{-1} \Delta Q(V,\theta) \approx \Delta P(V + \mathbf{L}^{-1} \Delta Q, \theta)
$$
  
 
$$
\Delta Q(V,\theta) - \mathbf{MH}^{-1} \Delta P(V,\theta) \approx \Delta Q(V,\theta + \mathbf{H}^{-1} \Delta P)
$$
 (6)

- ► Por exemplo, se  $H^{-1}\Delta P$  (correção de ângulos) for conhecido e os mismatches reativos forem calculados considerando ângulos atualizados ( $\theta + H^{-1}\Delta P$ ), o efeito de acoplamento  $Q-\theta$  (matriz M) será automaticamente levado em consideração.
- $\triangleright$  Os acoplamentos  $P-V$  e  $Q-\theta$  são representados em (6) e uma aproximação adicional é introduzida, em função da aplicação da expansão em série de Taylor.

Problema: Verifique as equações (6).

#### Propriedade 2

▶ Mostra-se que os sistemas de equações (3) e (4) podem ser resolvidos de forma desacoplada sem que as matrizes M e N sejam desprezadas.

 $\blacktriangleright$  Aplicando a propriedade 1, as equações (3) e (4) ficam:

$$
\left[\begin{array}{c}\Delta P\\ \Delta Q\left(V,\theta+\mathbf{H}^{-1}\Delta P\right)\end{array}\right]=\left[\begin{array}{cc}\mathbf{H} & \mathbf{N}\\ \mathbf{0} & \mathbf{L}_{eq}\end{array}\right]\cdot\left[\begin{array}{c}\Delta\theta\\ \Delta V\end{array}\right]
$$
(7)

$$
\begin{bmatrix}\n\Delta P \left( V + \mathbf{L}^{-1} \Delta Q, \theta \right) \\
\Delta Q\n\end{bmatrix} = \begin{bmatrix}\n\mathbf{H}_{eq} & \mathbf{0} \\
\mathbf{M} & \mathbf{L}\n\end{bmatrix} \cdot \begin{bmatrix}\n\Delta \theta \\
\Delta V\n\end{bmatrix}
$$
\n(8)

Por exemplo, pode-se resolver (7) através de<sup>2</sup>:

- (i)  $\Delta P(V,\theta)$
- (ii)  $\Delta \theta_H = \mathbf{H}^{-1} \Delta P$
- (iii)  $\theta_H = \theta + \Delta \theta_H$
- (iv)  $\Delta Q$  (V,  $\theta_H$ )

(v) 
$$
\Delta V = \mathbf{L}_{eq}^{-1} \Delta Q
$$
,  $V = V + \Delta V$ 

$$
(vi) \Delta\theta_N = -H^{-1}N\Delta V
$$

$$
(vii) \theta = \theta_H + \Delta \theta_N
$$

- $\triangleright \Delta V$  e  $\Delta \theta$  foram calculadas de maneira desacoplada, mas considerando o acoplamento das variáveis.
- Até este ponto, a única aproximação feita foi com relação à série de Taylor da propriedade 1.

<sup>&</sup>lt;sup>2</sup>Considera-se que valores iniciais de V e  $\theta$  sejam disponíveis

▶ Problemas:  $\Delta\theta$  é calculado em dois passos (isso será tratado pela propriedade 3) e  ${\color{MyBlue}\textrm{L}_{eq}^{-1}}$  é uma matriz cheia (isso será tratado pela propriedade 4).

Problema: Verifique os passos (vi) e (vii).

 $\triangleright$  O sistema de equações (8) (dual de (7)) pode ser resolvido através de:

- (i)  $\Delta Q$  (V,  $\theta$ )
- (ii)  $\Delta V_L = \mathbf{L}^{-1} \Delta Q$
- (iii)  $V_L = V + \Delta V_L$
- (iv)  $\Delta P(V_L, \theta)$
- (v)  $\Delta \theta = \mathbf{H}_{eq}^{-1} \Delta P$ ,  $\theta = \theta + \Delta \theta$

$$
(vi) \Delta V_M = -L^{-1}M\Delta\theta
$$

$$
(vii) V = V_L + \Delta V_M
$$

As características deste problema são as mesmas do problema anterior.

#### Propriedade 3

- **IF** Trata de eliminar o problema de se ter que calcular  $\theta$  (em (7)) e V (em (8)) em dois passos.
- **Considerando o problema (7), iniciando em**  $(V^0,\theta^0)$ :

Iteração 1 (i)  $\Delta P(V^0, \theta^0)$ (ii)  $\Delta \theta_H^0 = \mathbf{H}^{-1} \Delta F$ (iii)  $\theta_H^1 = \theta^0 + \Delta \theta_H^0$ H (iv)  $\Delta Q$  ( $V^0, \theta_F^1$  $\frac{1}{H}$ (v)  $\Delta V^0 = \mathbf{L}_{eq}^{-1} \Delta Q$ ,  $V^1 = V^0 + \Delta V^0$  (v)  $\Delta V^1 = \mathbf{L}_{eq}^{-1} \Delta Q$ ,  $V^2 = V^1 + \Delta V^1$ (vi)  $\Delta \theta_N^0 = -\mathbf{H}^{-1} \mathbf{N} \Delta V^0$ (vii)  $\theta^1 = \theta^1_H + \Delta \theta^0_N$ N Iteração 2 (i)  $\Delta P(V^1,\theta^1)$ (ii)  $\Delta \theta_H^1 = \mathbf{H}^{-1} \Delta P$ (iii)  $\theta_H^2 = \theta^1 + \Delta \theta_H^1$ H (iv)  $\Delta Q$  ( $V^1, \theta_P^2$  $\binom{2}{H}$ (vi)  $\Delta \theta_N^1 = -\mathbf{H}^{-1} \mathbf{N} \Delta V^1$ (vii)  $\theta^2 = \theta_H^2 + \Delta \theta_N^1$ N

▶ No passo (iii) da iteração 2 tem-se:

$$
\theta_H^2 = \theta^1 + \Delta\theta_H^1
$$

$$
\theta_H^2 = \theta_H^1 + \underbrace{\Delta\theta_N^0 + \Delta\theta_H^1}_{\delta}
$$

#### **Tomando o termo**  $\delta$ **:**

$$
\delta = \Delta \theta_N^0 + \Delta \theta_H^1
$$
  
= -\mathbf{H}^{-1} \mathbf{N} \Delta V^0 + \mathbf{H}^{-1} \Delta P (V^1, \theta^1)  
= \mathbf{H}^{-1} [\Delta P (V^1, \theta^1) - \mathbf{N} \Delta V^0]  
= \mathbf{H}^{-1} [\Delta P (V^1, \theta\_H^1 + \Delta \theta\_N^0) - \mathbf{N} \Delta V^0]  
= \mathbf{H}^{-1} [\Delta P (V^1, \theta\_H^1) + \frac{\partial}{\partial \theta} \Delta P \Delta \theta\_N^0 - \mathbf{N} \Delta V^0]  
= \mathbf{H}^{-1} [\Delta P (V^1, \theta\_H^1) - \mathbf{H} \Delta \theta\_N^0 - \mathbf{N} \Delta V^0]  
= \mathbf{H}^{-1} [\Delta P (V^1, \theta\_H^1) - \mathbf{H} (-\mathbf{H}^{-1} \mathbf{N} \Delta V^0) - \mathbf{N} \Delta V^0]  
= \mathbf{H}^{-1} \Delta P (V^1, \theta\_H^1)

**Nota-se que:** 

- **n** o termo  $\delta$  indica que o vetor  $\theta$  pode ser calculado em um passo (menos cálculos).
- uma aproximação adicional foi introduzida, referente à série de Taylor em seu cálculo.
- nenhuma hipótese de desacoplamento foi utilizada.
- **são utilizadas somente as matrizes H e**  $\mathbf{L}_{eq}$ **.**

**Procedimento modificado (equação (7), iteração**  $\gamma$ ):

(i) 
$$
\Delta P(V^{\gamma}, \theta^{\gamma})
$$
  
\n(ii)  $\Delta \theta^{\gamma}_H = \mathbf{H}^{-1} \Delta P$   
\n(iii)  $\theta^{\gamma+1}_H = \theta^{\gamma} + \Delta \theta^{\gamma}_H$   
\n(iv)  $\Delta Q(V^{\gamma}, \theta^{\gamma+1}_H)$   
\n(v)  $\Delta V^{\gamma} = \mathbf{L}_{eq}^{-1} \Delta Q, V^{\gamma+1} = V^{\gamma} + \Delta V^{\gamma}$ 

#### Propriedade 4

- $\blacktriangleright$  Trata do problema da esparsidade da matriz  $\mathrm{L}_{eq}$
- ▶ Considere a rede a seguir. PSfrag replacements

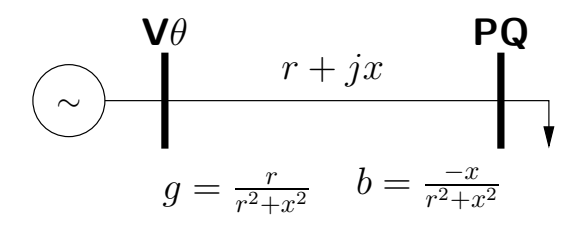

Para flat start  $(V = 1$  pu e  $\theta = 0)$  as equações do método de Newton ficam:

$$
\left[\begin{array}{c} \Delta P \\ \Delta Q \end{array}\right] = \left[\begin{array}{cc} -b & g \\ -g & -b \end{array}\right] \cdot \left[\begin{array}{c} \Delta \theta \\ \Delta V \end{array}\right]
$$

▶ Realizando as operações para desacoplamento tem-se:

$$
\begin{bmatrix}\n\Delta P \\
\Delta Q - (g/b) \Delta P\n\end{bmatrix} = \begin{bmatrix}\n-b & g \\
0 & 1/x\n\end{bmatrix} \cdot \begin{bmatrix}\n\Delta \theta \\
\Delta V\n\end{bmatrix}
$$
\n
$$
\begin{bmatrix}\n\Delta P - (g/b) \Delta Q \\
\Delta Q\n\end{bmatrix} = \begin{bmatrix}\n1/x & 0 \\
-g & -b\n\end{bmatrix} \cdot \begin{bmatrix}\n\Delta \theta \\
\Delta V\n\end{bmatrix}
$$

▶ No primeiro caso tem-se uma relação com a versão BX:

Leq =  $1/x$ , que corresponde à formação de B<sup>11</sup>  $H = -b$ , que corresponde à formação de B'

▶ No segundo caso tem-se uma relação com a versão XB:

- $\blacksquare$  H<sub>eq</sub> = 1/x, que corresponde à formação de B'
	- $L = -b$ , que corresponde à formação de B<sup>11</sup>
- **Neste caso, para que obtenção de**  $H_{eq}$  **resulte sempre nesta forma, deve-se** fazer a aproximação extra de se ignorar as barras PV, shunts e taps (presentes na matriz L)
- $\triangleright$  É possível mostrar que estas observações são rigorosamente válidas para redes radiais e para redes malhadas desde que todos os ramos tenham a mesma relação  $R/X$ .

Para redes malhadas com relações  $R/X$  variadas, essas observações são aproximadas.

▶ Considere a rede malhada mostrada a seguir.

# PSfrag replacements

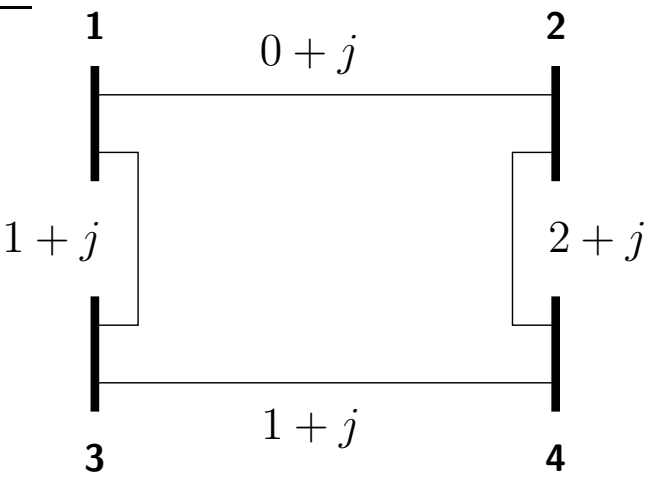

#### $\blacktriangleright$  Considerando flat start tem-se:

$$
\mathbf{B}'' = \begin{bmatrix} 2 & -1 & 0 & -1 \\ -1 & 2 & -1 & 0 \\ 0 & -1 & 2 & -1 \\ -1 & 0 & -1 & 2 \end{bmatrix}
$$
 (\*) versão BX  

$$
\mathbf{L} = \begin{bmatrix} 1,5 & -1 & 0 & -0,5 \\ -1 & 1,2 & -0,2 & 0 \\ 0 & -0,2 & 0,7 & -0,5 \\ -0,5 & 0 & -0,5 & 1 \end{bmatrix}
$$

$$
\mathbf{L}_{eq} = \begin{bmatrix} 1,9 & -0,8 & \boxed{-0,1} & -1 \\ -0,8 & 1,6 & -0,8 & 0 \\ \boxed{-0,1} & -0,8 & 1,9 & -1 \\ -1 & 0 & -1 & 2 \end{bmatrix}
$$

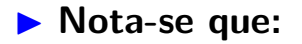

- $\blacksquare$  B" é mais próxima de  $\mathbf{L}_{eq}$  do que de L.
- $\blacksquare$   $\blacksquare$   $\blacksquare$   $\ell_{eq}$  é uma matriz cheia. Porém, seus elementos fill-ins são pequenos se comparados com os demais.

Se os fill-ins forem desprezados,  $L_{eq}$  terá a mesma estrutura de esparsidade  $de B''$ .

## A.2.3 Algoritmos

# Algoritmo primal - versão BX

▶ Equivale à utilização de:

$$
\left[\begin{array}{c}\Delta P\\ \Delta Q\left(V,\theta+\mathbf{H}^{-1}\Delta P\right)\end{array}\right]=\left[\begin{array}{cc}\mathbf{H}&\mathbf{N}\\ \mathbf{0}&\mathbf{L}_{eq}\end{array}\right]\cdot\left[\begin{array}{c}\Delta\theta\\ \Delta V\end{array}\right]
$$

em que:

- $\blacksquare$   $B'$  é a matriz  $H$  para flat start
- $\blacksquare$  B" é a matriz  $L_{eq}$  para flat start, desprezando os elementos fill-in

▶ Observações:

- Elementos shunts não aparecem em  $B'$  naturalmente
- $\blacksquare$  Os shunts aparecem multiplicados por 2 em  $B''$  naturalmente
- **Transformadores defasadores não são considerados**

**Algoritmo:** 

$$
\Delta \theta = (\mathbf{B}')^{-1} \cdot \Delta P
$$

$$
\theta = \theta + \Delta \theta
$$

$$
\Delta V = (\mathbf{B}'')^{-1} \cdot \Delta Q
$$

$$
V = V + \Delta V
$$

## Algoritmo dual – versão um pouco diferente da XB

▶ Equivale à utilização de:

$$
\left[\begin{array}{c} \Delta P\left(V + \mathbf{L}^{-1} \Delta Q, \theta\right) \\ \Delta Q \end{array}\right] = \left[\begin{array}{cc} \mathbf{H}_{eq} & \mathbf{0} \\ \mathbf{M} & \mathbf{L} \end{array}\right] \cdot \left[\begin{array}{c} \Delta \theta \\ \Delta V \end{array}\right]
$$

em que:

- $\blacksquare$   $B''$  é a matriz L para flat start
- $\blacksquare$  B' é a matriz  $\mathbf{H}_{eq}$  para flat start, desprezando os elementos fill-in

▶ Observações:

- $\blacksquare$  Os shunts aparecem multiplicados por 2 em  $B''$  naturalmente
- **Transformadores defasadores não são considerados**
- A aplicação direta de (8) faz com que se comece o processo iterativo atualizando  $V$  e não  $\theta$  (isto não é essencial)
- **Para que o algoritmo dual fique igual ao método XB de Sttot e Alsaç,** deve-se desprezar as barras PV, shunts e taps

 $\blacktriangleright$  Algoritmo:

$$
\Delta V = (\mathbf{B''})^{-1} \cdot \Delta Q
$$

$$
V = V + \Delta V
$$

$$
\Delta \theta = (\mathbf{B'})^{-1} \cdot \Delta P
$$

$$
\theta = \theta + \Delta \theta
$$

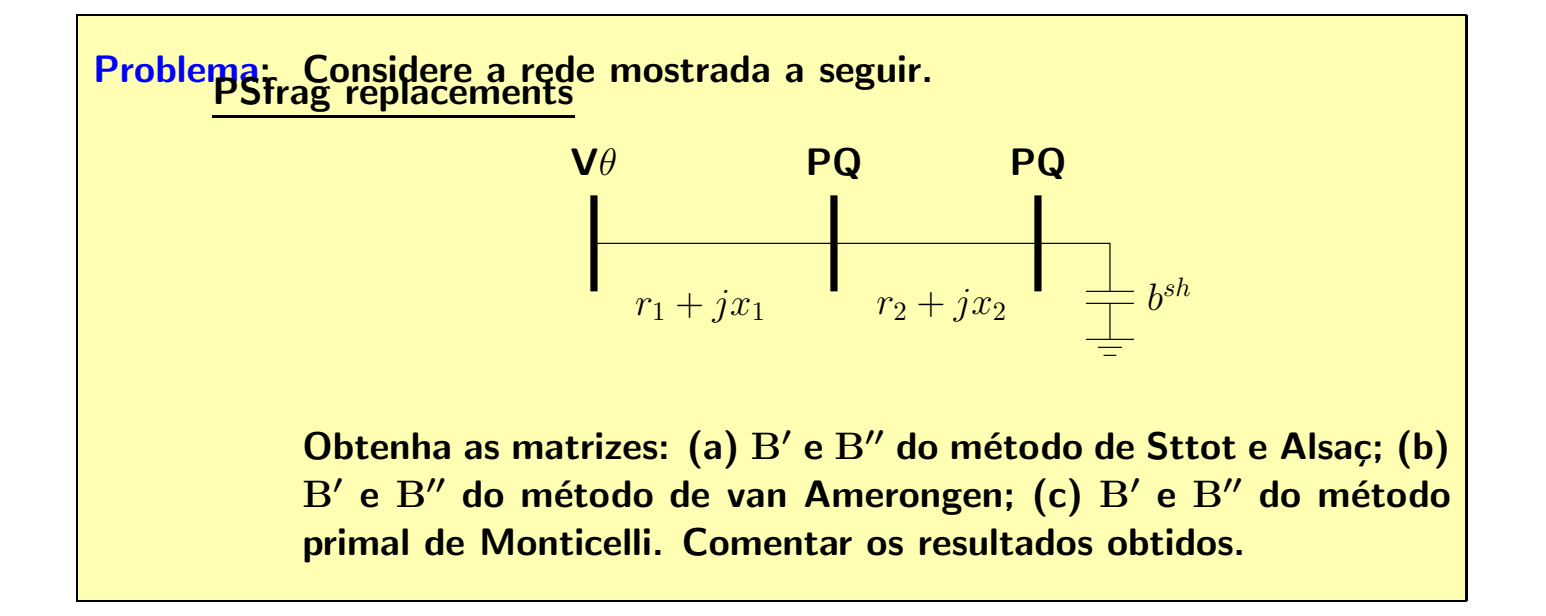

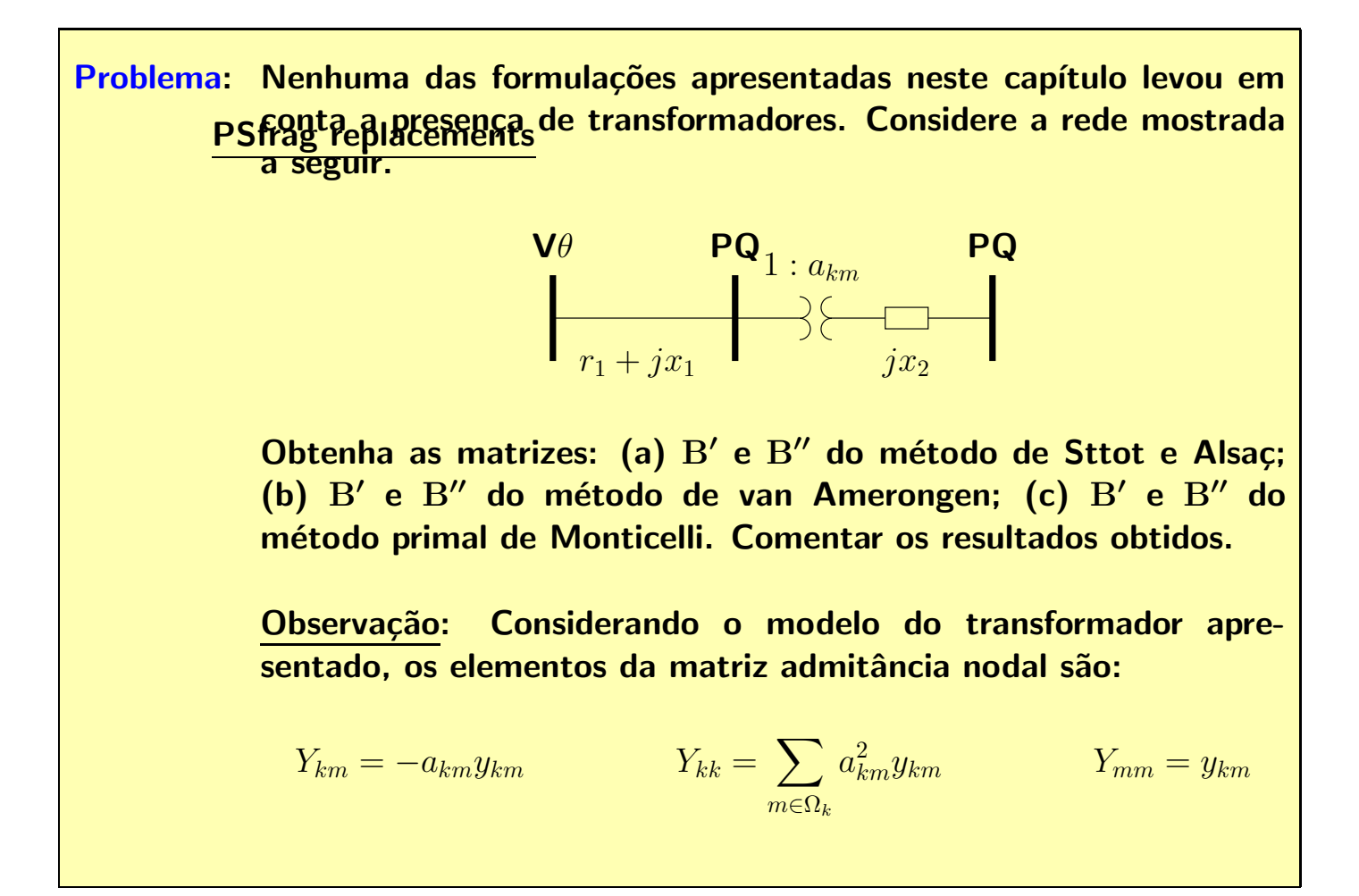

PSfrag replacements<br>Problema: Considere a rede mostrada a seguir.

$$
\begin{array}{c|c}\n\mathbf{v}_{\theta} & \mathbf{p}_{\mathbf{Q}} & \mathbf{p}_{\mathbf{V}} \\
\hline\n\end{array}
$$

Obtenha as matrizes: (a) B' e B" do método de Sttot e Alsaç; (b) B' e B" do método de van Amerongen; (c) B' e B" do método de Sttot e Alsaç a partir da formulação do método dual de Monticelli. Comente os resultados obtidos.